# **[MS-WFDPE]: Wi-Fi Display Protocol Extension**

Intellectual Property Rights Notice for Open Specifications Documentation

- **Technical Documentation.** Microsoft publishes Open Specifications documentation ("this documentation") for protocols, file formats, data portability, computer languages, and standards support. Additionally, overview documents cover inter-protocol relationships and interactions.
- **Copyrights**. This documentation is covered by Microsoft copyrights. Regardless of any other terms that are contained in the terms of use for the Microsoft website that hosts this documentation, you can make copies of it in order to develop implementations of the technologies that are described in this documentation and can distribute portions of it in your implementations that use these technologies or in your documentation as necessary to properly document the implementation. You can also distribute in your implementation, with or without modification, any schemas, IDLs, or code samples that are included in the documentation. This permission also applies to any documents that are referenced in the Open Specifications documentation.
- **No Trade Secrets**. Microsoft does not claim any trade secret rights in this documentation.
- **Patents**. Microsoft has patents that might cover your implementations of the technologies described in the Open Specifications documentation. Neither this notice nor Microsoft's delivery of this documentation grants any licenses under those patents or any other Microsoft patents. However, a given [Open](http://go.microsoft.com/fwlink/?LinkId=214445) Specifications document might be covered by the Microsoft Open [Specifications Promise](http://go.microsoft.com/fwlink/?LinkId=214445) or the [Microsoft Community Promise.](https://go.microsoft.com/fwlink/?LinkId=214448) If you would prefer a written license, or if the technologies described in this documentation are not covered by the Open Specifications Promise or Community Promise, as applicable, patent licenses are available by contacting [iplg@microsoft.com.](mailto:iplg@microsoft.com)
- **License Programs**. To see all of the protocols in scope under a specific license program and the associated patents, visit the [Patent Map.](https://msdn.microsoft.com/en-us/openspecifications/dn750984)
- **Trademarks**. The names of companies and products contained in this documentation might be covered by trademarks or similar intellectual property rights. This notice does not grant any licenses under those rights. For a list of Microsoft trademarks, visit [www.microsoft.com/trademarks.](http://www.microsoft.com/trademarks)
- **Fictitious Names**. The example companies, organizations, products, domain names, email addresses, logos, people, places, and events that are depicted in this documentation are fictitious. No association with any real company, organization, product, domain name, email address, logo, person, place, or event is intended or should be inferred.

**Reservation of Rights**. All other rights are reserved, and this notice does not grant any rights other than as specifically described above, whether by implication, estoppel, or otherwise.

**Tools**. The Open Specifications documentation does not require the use of Microsoft programming tools or programming environments in order for you to develop an implementation. If you have access to Microsoft programming tools and environments, you are free to take advantage of them. Certain Open Specifications documents are intended for use in conjunction with publicly available standards specifications and network programming art and, as such, assume that the reader either is familiar with the aforementioned material or has immediate access to it.

**Support.** For questions and support, please contact [dochelp@microsoft.com.](mailto:dochelp@microsoft.com)

## **Revision Summary**

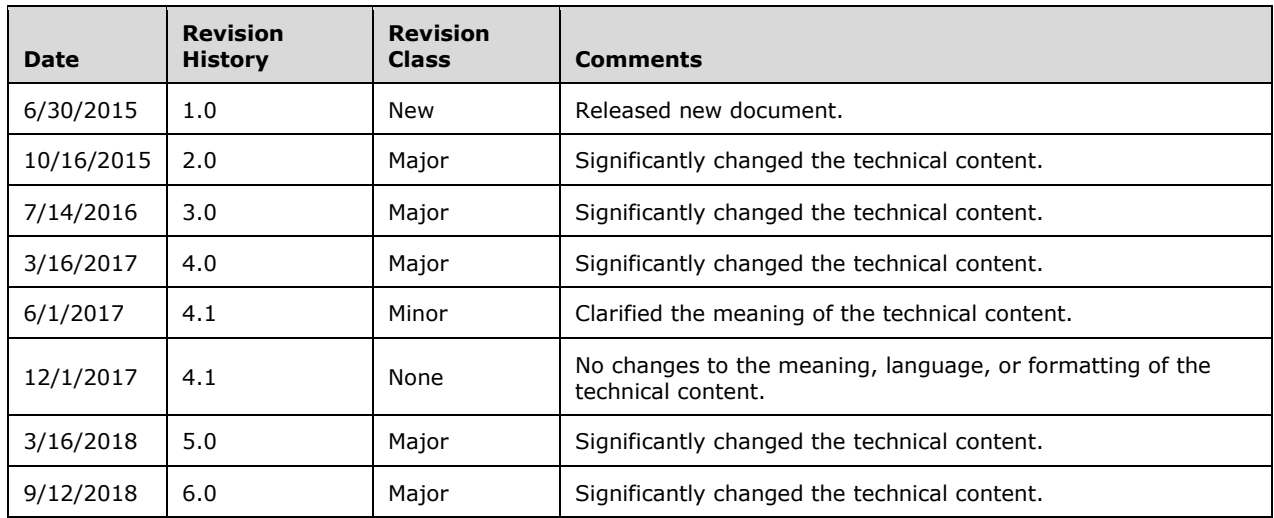

## **Table of Contents**

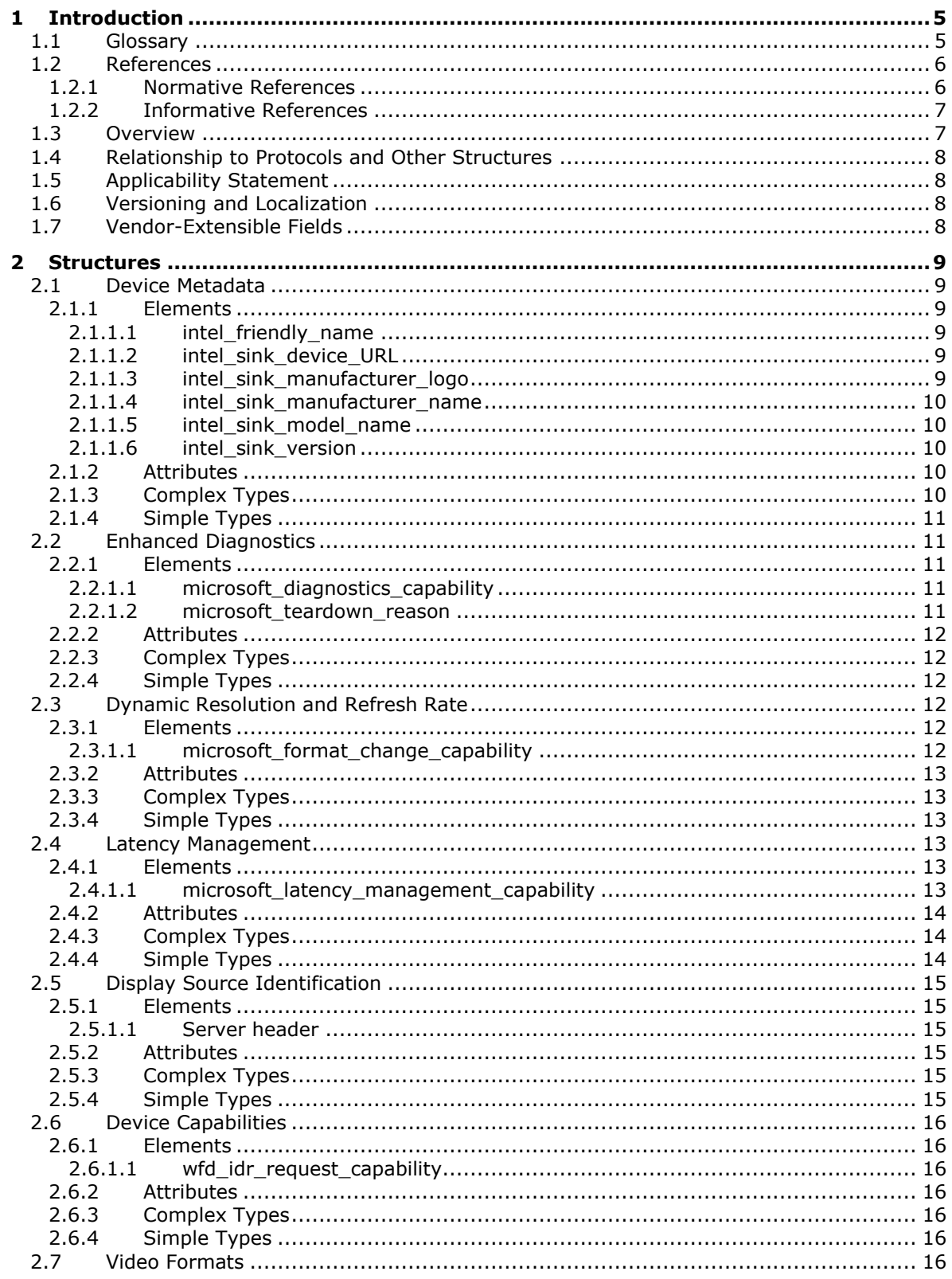

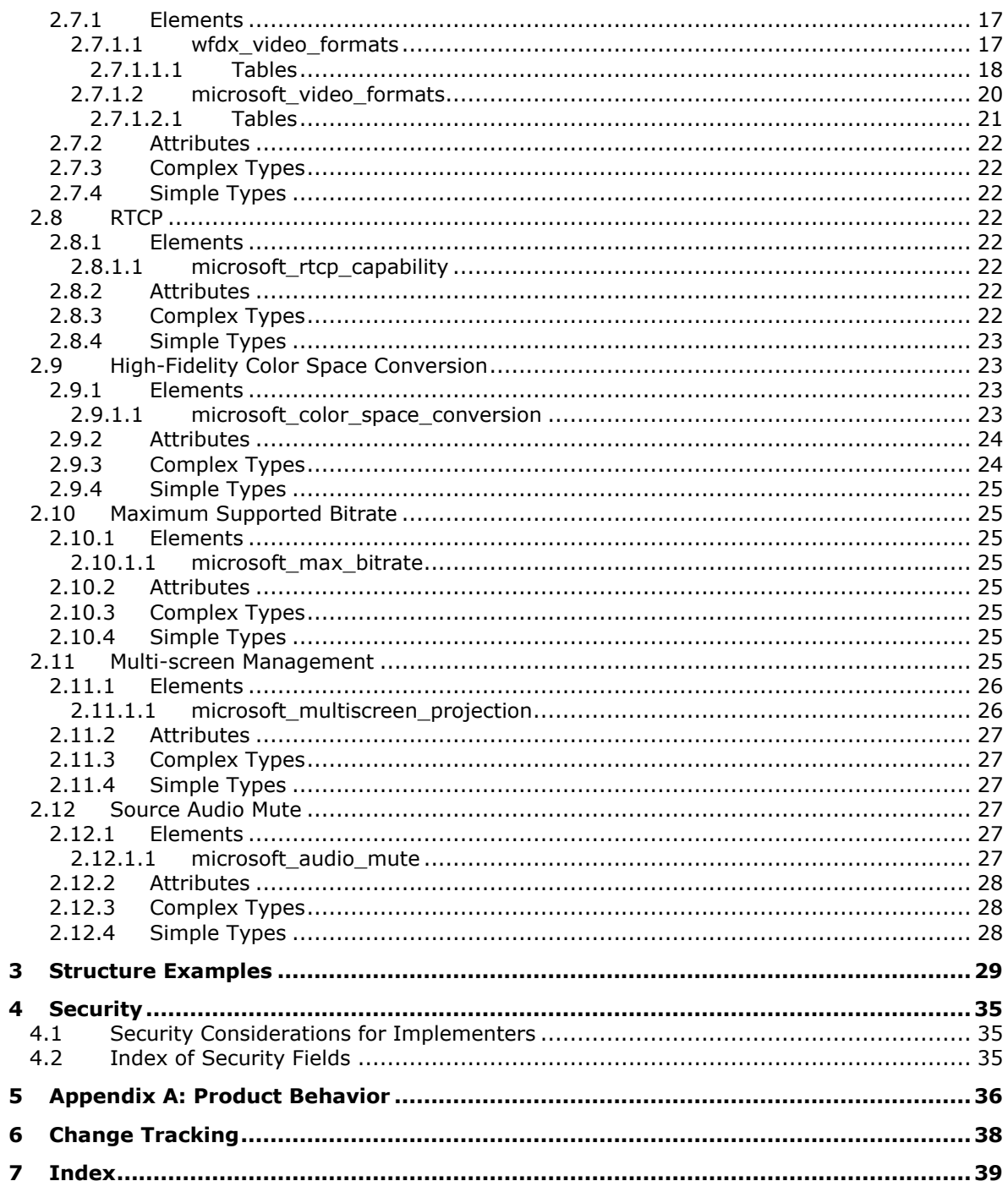

## <span id="page-4-0"></span>**1 Introduction**

The Wi-Fi Display Protocol Extension extends the Wi-Fi Display Technical Specification [\[WF-DTS2.1\]](https://go.microsoft.com/fwlink/?linkid=869602) with a set of extensions. This protocol extension set enables latency control, extended diagnostic information, and dynamic format changes on Wi-Fi Display Devices. When implemented, these extensions provide an improved and more consistent Wi-Fi Display experience for a variety of wireless display scenarios, including word processing, web browsing, gaming, and video projection.

Sections 1.7 and 2 of this specification are normative. All other sections and examples in this specification are informative.

#### <span id="page-4-1"></span>**1.1 Glossary**

This document uses the following terms:

- <span id="page-4-5"></span>**4:2:0 color space**: A color space where only half of the vertical and horizontal color information is stored for each pixel.
- <span id="page-4-4"></span>**4:4:4 color space**: A color space where the full vertical and horizontal color information is stored for each pixel.
- <span id="page-4-6"></span>**Augmented Backus-Naur Form (ABNF)**: A modified version of Backus-Naur Form (BNF), commonly used by Internet specifications. ABNF notation balances compactness and simplicity with reasonable representational power. ABNF differs from standard BNF in its definitions and uses of naming rules, repetition, alternatives, order-independence, and value ranges. For more information, see [\[RFC5234\].](https://go.microsoft.com/fwlink/?LinkId=123096)
- <span id="page-4-10"></span>**base64 encoding**: A binary-to-text encoding scheme whereby an arbitrary sequence of bytes is converted to a sequence of printable ASCII characters, as described in [\[RFC4648\].](https://go.microsoft.com/fwlink/?LinkId=90487)
- <span id="page-4-12"></span>**bit rate**: A measure of the average bandwidth that is required to deliver a track, in bits per second (bps).
- <span id="page-4-7"></span>**context-adaptive binary arithmetic coding (CABAC)**: A form of entropy encoding used in H.264.
- <span id="page-4-11"></span>**instantaneous decoder refresh (IDR)**: A video frame that can be decoded without reference to previous video frames.
- <span id="page-4-9"></span>**Portable Network Graphics (PNG)**: A bitmap graphics file format that uses lossless data compression and supports variable transparency of images (alpha channels) and control of image brightness on different computers (gamma correction). PNG-format files have a .png file name extension.
- <span id="page-4-2"></span>**Real-Time Streaming Protocol (RTSP)**: A protocol used for transferring real-time multimedia data (for example, audio and video) between a server and a client, as specified in [\[RFC2326\].](https://go.microsoft.com/fwlink/?LinkId=90335) It is a streaming protocol; this means that **[RTSP](#page-4-2)** attempts to facilitate scenarios in which the multimedia data is being simultaneously transferred and rendered (that is, video is displayed and audio is played).
- <span id="page-4-3"></span>**Real-Time Transport Control Protocol (RTCP)**: A network transport protocol that enables monitoring of Real-Time Transport Protocol (RTP) data delivery and provides minimal control and identification functionality, as described in [\[RFC3550\].](https://go.microsoft.com/fwlink/?LinkId=90433)
- <span id="page-4-8"></span>**Real-Time Transport Protocol (RTP)**: A network transport protocol that provides end-to-end transport functions that are suitable for applications that transmit real-time data, such as audio and video, as described in [RFC3550].
- <span id="page-5-3"></span>**sequence parameter set/picture parameter set (SPS/PPS)**: Data units in an H.264 stream that include metadata about the stream.
- <span id="page-5-2"></span>**Uniform Resource Identifier (URI)**: A string that identifies a resource. The URI is an addressing mechanism defined in Internet Engineering Task Force (IETF) Uniform Resource Identifier (URI): Generic Syntax [\[RFC3986\].](https://go.microsoft.com/fwlink/?LinkId=90453)
- <span id="page-5-5"></span>**User Datagram Protocol (UDP)**: The connectionless protocol within TCP/IP that corresponds to the transport layer in the ISO/OSI reference model.
- <span id="page-5-4"></span>**video frame**: A single still image that is shown as part of a quick succession of images in a video.
- **MAY, SHOULD, MUST, SHOULD NOT, MUST NOT:** These terms (in all caps) are used as defined in [\[RFC2119\].](https://go.microsoft.com/fwlink/?LinkId=90317) All statements of optional behavior use either MAY, SHOULD, or SHOULD NOT.

### <span id="page-5-0"></span>**1.2 References**

Links to a document in the Microsoft Open Specifications library point to the correct section in the most recently published version of the referenced document. However, because individual documents in the library are not updated at the same time, the section numbers in the documents may not match. You can confirm the correct section numbering by checking the **Errata**.

### <span id="page-5-1"></span>**1.2.1 Normative References**

We conduct frequent surveys of the normative references to assure their continued availability. If you have any issue with finding a normative reference, please contact [dochelp@microsoft.com.](mailto:dochelp@microsoft.com) We will assist you in finding the relevant information.

[CEA-861-F] Consumer Electronics Association (CEA), "A DTV Profile for Uncompressed High Speed Digital Interfaces", CEA-861-F (ANSI), August 2013, [https://www.cta.tech/Research-](https://go.microsoft.com/fwlink/?LinkId=691158)[Standards/Standards-Listing/DTV-Interface-Standards.aspx/](https://go.microsoft.com/fwlink/?LinkId=691158)

**Note** There is a charge to download this specification.

[ISO/IEC-13818-1] International Organization for Standardization, "Information Technology -- Generic Coding of Moving Pictures and Associated Audio Information: Systems", ISO/IEC 13818-1:2007, [http://www.iso.org/iso/catalogue\\_detail?csnumber=44169%20](https://go.microsoft.com/fwlink/?LinkId=187039)

**Note** There is a charge to download the specification.

[ITU-H.264-201201] ITU-T, "Advanced video coding for generic audiovisual services", Recommendation H.264, January 2012, [http://www.itu.int/rec/T-REC-H.264-201201-S/en](https://go.microsoft.com/fwlink/?LinkId=324623)

[MS-ERREF] Microsoft Corporation, ["Windows Error Codes"](%5bMS-ERREF%5d.pdf#Section_1bc92ddfb79e413cbbaa99a5281a6c90).

[PNG] ISO/IEC 15948:2004., "Portable Network Graphics PNG", [http://www.iso.org/iso/iso\\_catalogue/catalogue\\_tc/catalogue\\_detail.htm?csnumber=29581](https://go.microsoft.com/fwlink/?LinkId=131792)

[RFC2119] Bradner, S., "Key words for use in RFCs to Indicate Requirement Levels", BCP 14, RFC 2119, March 1997, [http://www.rfc-editor.org/rfc/rfc2119.txt](https://go.microsoft.com/fwlink/?LinkId=90317)

[RFC2250] Hoffman, D., Fernando, G., Goyal, V., and Civanlar, M., "RTP Payload Format for MPEG1/MPEG2 Video", RFC 2250, January 1998, [http://www.ietf.org/rfc/rfc2250.txt](https://go.microsoft.com/fwlink/?LinkId=187049)

[RFC2326] Schulzrinne, H., Rao, A., and Lanphier, R., "Real Time Streaming Protocol (RTSP)", RFC 2326, April 1998, [http://www.ietf.org/rfc/rfc2326.txt](https://go.microsoft.com/fwlink/?LinkId=90335)

[RFC2616] Fielding, R., Gettys, J., Mogul, J., et al., "Hypertext Transfer Protocol -- HTTP/1.1", RFC 2616, June 1999, [http://www.rfc-editor.org/rfc/rfc2616.txt](https://go.microsoft.com/fwlink/?LinkId=90372)

[RFC3550] Schulzrinne, H., Casner, S., Frederick, R., and Jacobson, V., "RTP: A Transport Protocol for Real-Time Applications", STD 64, RFC 3550, July 2003, [http://www.ietf.org/rfc/rfc3550.txt](https://go.microsoft.com/fwlink/?LinkId=90433)

[RFC3629] Yergeau, F., "UTF-8, A Transformation Format of ISO 10646", STD 63, RFC 3629, November 2003, [http://www.ietf.org/rfc/rfc3629.txt](https://go.microsoft.com/fwlink/?LinkId=90439)

[RFC3986] Berners-Lee, T., Fielding, R., and Masinter, L., "Uniform Resource Identifier (URI): Generic Syntax", STD 66, RFC 3986, January 2005, [http://www.rfc-editor.org/rfc/rfc3986.txt](https://go.microsoft.com/fwlink/?LinkId=90453)

[RFC4648] Josefsson, S., "The Base16, Base32, and Base64 Data Encodings", RFC 4648, October 2006, [http://www.rfc-editor.org/rfc/rfc4648.txt](https://go.microsoft.com/fwlink/?LinkId=90487)

[RFC5234] Crocker, D., Ed., and Overell, P., "Augmented BNF for Syntax Specifications: ABNF", STD 68, RFC 5234, January 2008, [http://www.rfc-editor.org/rfc/rfc5234.txt](https://go.microsoft.com/fwlink/?LinkId=123096)

[VESA-CVT] Video Electronics Standards Association (VESA), "Coordinated Video Timings (CVT) v1.2", [https://www.vesa.org/vesa-standards/](https://go.microsoft.com/fwlink/?LinkId=691159)

**Note** Registration is required to download the document.

[WF-DTS2.1] Wi-Fi Alliance, "Wi-Fi Display Technical Specification Version 2.1", July 2017, [https://www.wi-fi.org/file/wi-fi-display-technical-specification-v21](https://go.microsoft.com/fwlink/?linkid=869602)

**Note** Registration is required to download the document.

#### <span id="page-6-0"></span>**1.2.2 Informative References**

None.

#### <span id="page-6-1"></span>**1.3 Overview**

The Wi-Fi Display Technical Specification [\[WF-DTS2.1\]](https://go.microsoft.com/fwlink/?linkid=869602) is used for a variety of scenarios; however, the Wi-Fi Display Technical Specification does not allow for a Wi-Fi Display Source [WF-DTS2.1] to communicate the user's intent to the Wi-Fi Display Sink [WF-DTS2.1]. For example, a Wi-Fi Display Sink can be designed for watching movies, with a high display latency that facilitates smooth playback and post-processing. A user who wants to play a game will find the latency disturbing because the game requires real-time responses. Similarly, a user who wants to watch a full-screen movie might find the jitter and artifacts of a lower-latency Wi-Fi Display Sink to be distracting because it can affect the display quality of the movie. Ideally, the display is able to match the frame rate and frame size of the video content. The Wi-Fi Display Protocol Extension facilitates communication of the user's intent from the Wi-Fi Display Source to the Wi-Fi Display Sink. Once the user intent is known, the latency can be changed according to the scenario needs.

Additionally, because Wi-Fi Display connections can spontaneously disconnect for a variety of reasons, it is difficult to determine the reason for such connection failures after the fact. This protocol extension set enables a Wi-Fi Display Sink to communicate additional information about itself and the reason for a disconnection, when applicable. This information helps Wi-Fi Display Device vendors and implementers to resolve problems and improve usability.

This protocol extension set enables a Wi-Fi Display Source to negotiate resolutions other than those that are supported in [WF-DTS2.1]. This capability enables support for 4K resolution and for resolutions with a 3:2 picture aspect ratio, for example. $\langle 1 \rangle$ 

<span id="page-6-3"></span><span id="page-6-2"></span>This protocol extension uses **[Real-Time Transport Control Protocol \(RTCP\)](#page-4-3)** messages between the Wi-Fi Display Source and the Wi-Fi Display Sink to analyze the user's current throughput and modify the encoding parameters from [WF-DTS2.1], to improve the user's current experience[.<2>](#page-35-2)

This protocol extension adds a high-fidelity color space conversion extension that enables the Wi-Fi Display Source to encode additional color information in repeat frames, which produces a **[4:4:4 color](#page-4-4)  [space](#page-4-4)** quality frame by using a **[4:2:0 color space](#page-4-5)** encoder[.<3>](#page-35-3)

<span id="page-7-4"></span>This protocol extension enables Wi-Fi Display Sinks to specify their maximum supported bitrate, which is required because some Wi-Fi Display Sinks are unable to handle high encoding bitrates due to hardware limitations[.<4>](#page-35-4)

<span id="page-7-5"></span>This protocol extension enables Wi-Fi Display Sinks to manage multiple Wi-Fi Display Source connections and adjust according to the desired screen display size. The Wi-Fi Display Source can use this information to encode at a lower resolution and bitrate, which can save system resources.  $5 \geq$ 

<span id="page-7-7"></span><span id="page-7-6"></span>This protocol extension enables Wi-Fi Display Sinks to manage whether the Wi-Fi Display Source sends audio. Disabling the audio stream saves network bandwidth.  $\leq 6$  >

## <span id="page-7-0"></span>**1.4 Relationship to Protocols and Other Structures**

The Wi-Fi Display Protocol Extension extends the Wi-Fi Display Technical Specification [\[WF-DTS2.1\].](https://go.microsoft.com/fwlink/?linkid=869602)

### <span id="page-7-1"></span>**1.5 Applicability Statement**

This protocol extension is intended for any Wi-Fi Display Device.

## <span id="page-7-2"></span>**1.6 Versioning and Localization**

None.

#### <span id="page-7-3"></span>**1.7 Vendor-Extensible Fields**

This protocol uses HRESULT values as defined in [\[MS-ERREF\]](%5bMS-ERREF%5d.pdf#Section_1bc92ddfb79e413cbbaa99a5281a6c90) section 2.1. Vendors can define their own HRESULT values, provided they set the **C** bit (0x20000000) for each vendor-defined value, indicating the value as a customer code.

## <span id="page-8-0"></span>**2 Structures**

Protocol extensions are defined using **[Augmented Backus-Naur Form \(ABNF\)](#page-4-6)**, as specified in [\[RFC5234\].](https://go.microsoft.com/fwlink/?LinkId=123096)

A Wi-Fi Display Sink implementing any of the protocol extensions defined in this specification MUST support **[context-adaptive binary arithmetic coding \(CABAC\)](#page-4-7)** in both the Baseline Profile and High Profile as specified in [\[ITU-H.264-201201\]](https://go.microsoft.com/fwlink/?LinkId=324623) sections 9.3, A.2.1, and A.2.4.

A Wi-Fi Display Device implementing any of the protocol extension defined in this specification MUST use the M bit of the **[Real-Time Transport Protocol \(RTP\)](#page-4-8)** packet header in the manner prescribed for video data in [\[RFC2250\]](https://go.microsoft.com/fwlink/?LinkId=187049) section 3.3.

## <span id="page-8-1"></span>**2.1 Device Metadata**

This section extends [\[WF-DTS2.1\]](https://go.microsoft.com/fwlink/?linkid=869602) section 6.1, with additional data structures for device metadata.

## <span id="page-8-2"></span>**2.1.1 Elements**

The following subsections provide details about the device metadata data structures.

## <span id="page-8-3"></span>**2.1.1.1 intel\_friendly\_name**

The **intel\_friendly\_name** parameter specifies a human-readable name of the Wi-Fi Display Sink.

The **[ABNF](#page-4-6)** syntax is as follows:

```
intel-friendly-name = "intel_friendly_name:" SP friendly-name CRLF
friendly-name = 1*18(utf8byte-no-hyphen)utf8byte-no-hyphen = %x00-2C / %x2E-FF
```
The **friendly-name** parameter MUST be formatted as specified in [\[RFC3629\].](https://go.microsoft.com/fwlink/?LinkId=90439) The hyphen code point ("-") MUST NOT be included in the **friendly-name** parameter.

## <span id="page-8-4"></span>**2.1.1.2 intel\_sink\_device\_URL**

The **intel\_sink\_device\_URL** parameter specifies a **[Uniform Resource Identifier \(URI\)](#page-5-2)** for the product information of the Wi-Fi Display Sink.

The **[ABNF](#page-4-6)** syntax is as follows:

```
intel-sink-device-URL = "intel_sink_device_URL:" SP uri CRLF
uri = 1*256 (VCHAR) / "none"
```
The **intel sink device URL** parameter specifies a URI as specified in [\[RFC3986\].](https://go.microsoft.com/fwlink/?LinkId=90453) A value of "none" means that no product information is available.

## <span id="page-8-5"></span>**2.1.1.3 intel\_sink\_manufacturer\_logo**

The **intel\_sink\_manufacturer\_logo** parameter specifies an image file representing the manufacturer of the Wi-Fi Display Sink. The image MUST be in **[Portable Network Graphics \(PNG\)](#page-4-9)** format with the following specifications: 96 dots-per-inch, 24 bits per pixel, 160 pixels wide, and 120 pixels high [\[PNG\].](https://go.microsoft.com/fwlink/?LinkId=131792) The image MUST be **[base64](#page-4-10)**-encoded, as specified in [\[RFC4648\].](https://go.microsoft.com/fwlink/?LinkId=90487)

The **[ABNF](#page-4-6)** syntax is as follows:

```
intel-sink-manufacturer-logo = "intel_sink_manufacturer_logo:" SP logo CRLF
logo = "none" / base64 - logobase64 - loop = 464*76800(BASE64CHAR)
```
A value of "none" means that no image is available.

#### <span id="page-9-0"></span>**2.1.1.4 intel\_sink\_manufacturer\_name**

The **intel\_sink\_manufacturer\_name** parameter specifies the name of the manufacturer of the Wi-Fi Display Sink.

The **[ABNF](#page-4-6)** syntax is as follows:

```
intel-sink-manufacturer-name = "intel_sink_manufacturer_name:" SP manufacturer-
name CRLF
manufacturer-name = 1*32 (VCHAR) / "none"
```
A value of "none" means that the manufacturer name is not available.

#### <span id="page-9-1"></span>**2.1.1.5 intel\_sink\_model\_name**

The **intel\_sink\_model\_name** parameter specifies the model name assigned by the manufacturer of the Wi-Fi Display Sink.

The **[ABNF](#page-4-6)** syntax is as follows:

```
intel-sink-model-name = "intel_sink_model_name:" SP model-name CRLF
model-name = 1*32(VCHAR) / "none"
```
A value of "none" means that the model name is not available.

#### <span id="page-9-2"></span>**2.1.1.6 intel\_sink\_version**

The **intel\_sink\_version** parameter specifies the product identifier, hardware version, and software version of the Wi-Fi Display Sink.

```
intel-sink-version = "intel_sink_version:" SP product-id SP hw-version SP sw-version CRLF
product-id = "product ID=" 1*16(VCHAR)hw-version = "hw_version=" version-tag
sw-version = "sw_version=" version-tag
version-tag = major "." minor "." sku "." build
major = 1*2(DIGIT)minor = 1*2(DIGIT)sku = 1*2(DIGIT)
build = 1*4 (DIGIT)
```
#### <span id="page-9-3"></span>**2.1.2 Attributes**

## <span id="page-10-0"></span>**2.1.3 Complex Types**

Not applicable.

## <span id="page-10-1"></span>**2.1.4 Simple Types**

Not applicable.

## <span id="page-10-2"></span>**2.2 Enhanced Diagnostics**

The enhanced diagnostics protocol extension enables the Wi-Fi Display Sink to report error codes and error reasons to the Wi-Fi Display Source.

The extension consists of a data structure to first negotiate whether or not the diagnostics extension is supported by the Wi-Fi Display Sink. The data structure extends [\[WF-DTS2.1\]](https://go.microsoft.com/fwlink/?linkid=869602) section 6.1. Additionally, the **M8** message, as specified in [WF-DTS2.1] section 6.4.8, is extended with a payload.

#### <span id="page-10-3"></span>**2.2.1 Elements**

#### <span id="page-10-4"></span>**2.2.1.1 microsoft\_diagnostics\_capability**

The **microsoft\_diagnostics\_capability** parameter specifies whether a Wi-Fi Display Sink supports including the **microsoft teardown reason** parameter (section [2.2.1.2\)](#page-10-5) in the message body of the **M8** request.

The **[ABNF](#page-4-6)** syntax is as follows:

```
microsoft-diagnostics-capability = "microsoft_diagnostics_capability:" SP 
       diagnostics-capability CRLF 
diagnostics-capability = "supported" / "none"
```
If the **diagnostics-capability** parameter has the value "supported", it means that the **M8** request [\(\[WF-DTS2.1\]](https://go.microsoft.com/fwlink/?linkid=869602) section 6.4.8) that was sent by the Wi-Fi Display Sink includes the **microsoft\_teardown\_reason** parameter in the message body of that request. If the **diagnosticscapability** parameter has the value "none", it means that there are no changes to the **M8** request.

#### <span id="page-10-5"></span>**2.2.1.2 microsoft\_teardown\_reason**

The **microsoft\_teardown\_reason** parameter is included in the message body of the **M8** message [\(\[WF-DTS2.1\]](https://go.microsoft.com/fwlink/?linkid=869602) section 6.4.8) when the Wi-Fi Display Sink sets the **diagnostics-capability** parameter of the **microsoft\_diagnostics\_capability** parameter (section [2.2.1.1\)](#page-10-4) to "supported".

The **[ABNF](#page-4-6)** syntax is as follows:

```
microsoft-teardown-reason = "microsoft_teardown_reason:" SP error-code SP error-reason 
       CRLF
error-code = 8*8HEXDIG
error-reason = *VCHAR
```
The 8 hexadecimal digit value of the error-code parameter is an HRESULT value as specified in [\[MS-](%5bMS-ERREF%5d.pdf#Section_1bc92ddfb79e413cbbaa99a5281a6c90)[ERREF\]](%5bMS-ERREF%5d.pdf#Section_1bc92ddfb79e413cbbaa99a5281a6c90) section 2.1. The following predefined error codes SHOULD be preferred over custom error codes when the reason for the failure applies.

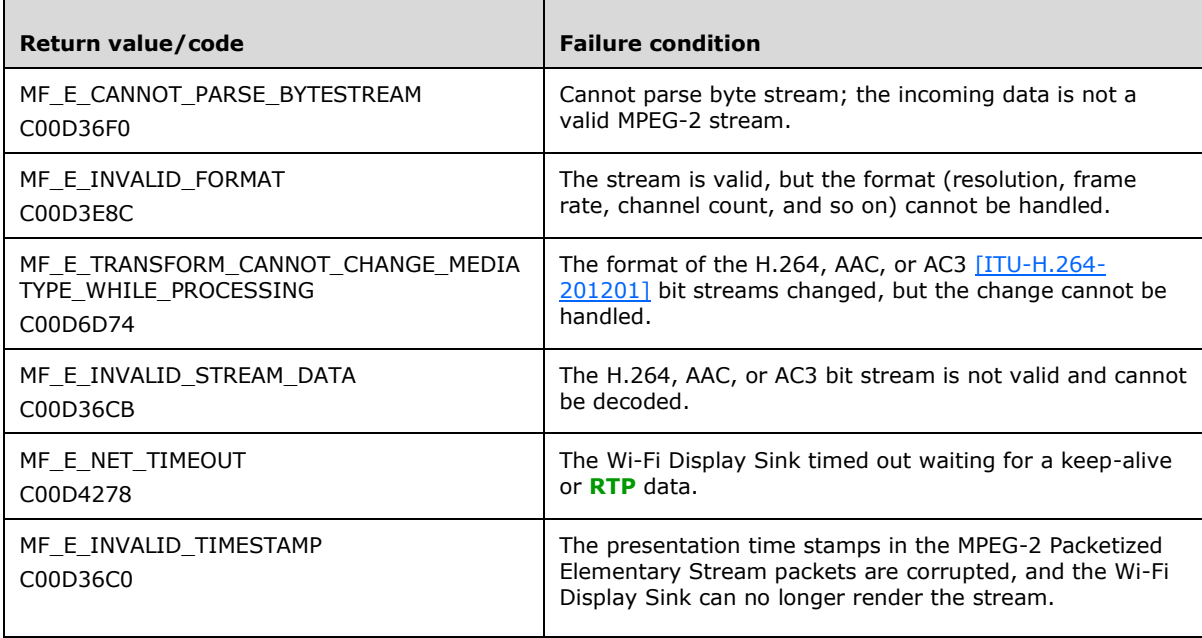

If the Wi-Fi Display Sink encounters an error that does not correspond to any of the failure conditions in the previous table, it SHOULD use a custom error code. A custom error code MUST NOT be any of the predefined error codes, and MUST set the **C** bit (0x20000000) for each vendor-defined value, indicating the value as a customer code.

Error reasons are implementation-defined and provide a human-readable explanation of the error condition. A Wi-Fi Display Source vendor and a Wi-Fi Display Sink vendor working together can use the error reason to identify and potentially correct the error condition.

## <span id="page-11-0"></span>**2.2.2 Attributes**

Not applicable.

## <span id="page-11-1"></span>**2.2.3 Complex Types**

Not applicable.

## <span id="page-11-2"></span>**2.2.4 Simple Types**

Not applicable.

## <span id="page-11-3"></span>**2.3 Dynamic Resolution and Refresh Rate**

The dynamic resolution and refresh rate extension allows the Wi-Fi Display Source to change the video resolution or video refresh rate of the video stream without sending an additional **[Real-Time](#page-4-2)  [Streaming Protocol \(RTSP\)](#page-4-2)** message to the Wi-Fi Display Sink.

The extension consists of a data structure to negotiate the support for dynamic changes to the video resolution and video refresh rate. The data structure extends [\[WF-DTS2.1\]](https://go.microsoft.com/fwlink/?linkid=869602) section 6.1.

## <span id="page-12-0"></span>**2.3.1 Elements**

## <span id="page-12-1"></span>**2.3.1.1 microsoft\_format\_change\_capability**

The **microsoft\_format\_change\_capability** parameter specifies whether the Wi-Fi Display Sink supports dynamic changes to the video resolution and video refresh rate.

The **[ABNF](#page-4-6)** syntax is as follows:

```
microsoft-format-change-capability = "microsoft_format_change_capability:" SP 
       format-change-caps CRLF
format-change-caps = "supported" / "none"
```
If the **format-change-caps** parameter equals the value "supported", it means that the Wi-Fi Display Sink monitors the **[sequence parameter set/picture parameter set \(SPS/PPS\)](#page-5-3)** in the H.264 stream for changes to the video resolution or **[video frame](#page-5-4)** rate. And it adapts to such changes without displaying any visible changes such as flicker or a black screen.

The H.264 video bit stream that is sent by a Wi-Fi Display Source MUST include an **[instantaneous](#page-4-11)  [decoder refresh \(IDR\)](#page-4-11)** frame as the first video frame after changing either the video resolution or the video frame rate. The bit stream MUST also include the SPS/PPS with the new resolution and frame rate. The new video resolution MUST belong to the set of video resolutions included in the Wi-Fi Display Sink's **M3** message response. The video frame rate MUST be less than or equal to the maximum frame rate that the Wi-Fi Display Sink claims support for at that resolution.

For details about how the Wi-Fi Display Sink specifies which video resolutions and video frame rates it supports, see [\[WF-DTS2.1\]](https://go.microsoft.com/fwlink/?linkid=869602) section 6.1.3.

If the **format-change-caps** parameter has the value "none", the frame rate and video resolution of the H.264 bit stream cannot be changed unless the Wi-Fi Display Source sends an **M4** message ([WF-DTS2.1] section 6.4.4).

#### <span id="page-12-2"></span>**2.3.2 Attributes**

Not applicable.

## <span id="page-12-3"></span>**2.3.3 Complex Types**

Not applicable.

## <span id="page-12-4"></span>**2.3.4 Simple Types**

Not applicable

#### <span id="page-12-5"></span>**2.4 Latency Management**

The latency management extension allows the Wi-Fi Display Source to inform the Wi-Fi Display Sink of the user intent regarding the display latency (section  $2.4.1.1$ ) of the currently streaming content.

The extension consists of a data structure to negotiate support and changes for the video display latency. The data structure extends [\[WF-DTS2.1\]](https://go.microsoft.com/fwlink/?linkid=869602) section 6.1.

## <span id="page-13-0"></span>**2.4.1 Elements**

#### <span id="page-13-1"></span>**2.4.1.1 microsoft\_latency\_management\_capability**

The **microsoft\_latency\_management\_capability** parameter specifies whether the Wi-Fi Display Sink is capable of dynamically changing the display latency of the video bit stream. When sent by the Wi-Fi Display Sink, the parameter specifies the desired latency mode.

This parameter is included by the Wi-Fi Display Source in the M3 request to specify support for latency management, by the Wi-Fi Display Sink in the M3 response to specify support for latency management, and by the Wi-Fi Display Source in a SET\_PARAMETER request to set the latency mode to a new value.

For the purposes of this section, "latency" is defined as the time from the moment the last **[RTP](#page-4-8)** packet is received for a **[video frame](#page-5-4)**, until the time that the Wi-Fi Display Sink renders the frame to the output device.

The **[ABNF](#page-4-6)** syntax is as follows:

```
microsoft-latency-management-capability = "microsoft_latency_management_capability:" SP
       ( latency-management-cap / latency-mode ) CRLF
latency-management-cap = "supported" / "none"
latency-mode = "low" / "normal" / "high"
```
#### Possible values for the **latency-management-cap** parameter are as follows:

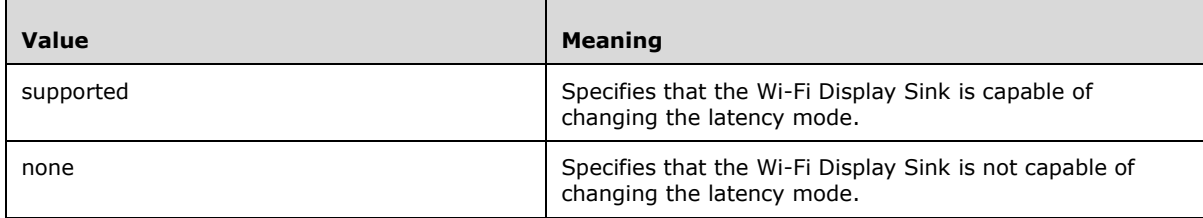

Possible values for the **latency-mode** parameter are as follows:

<span id="page-13-4"></span><span id="page-13-3"></span>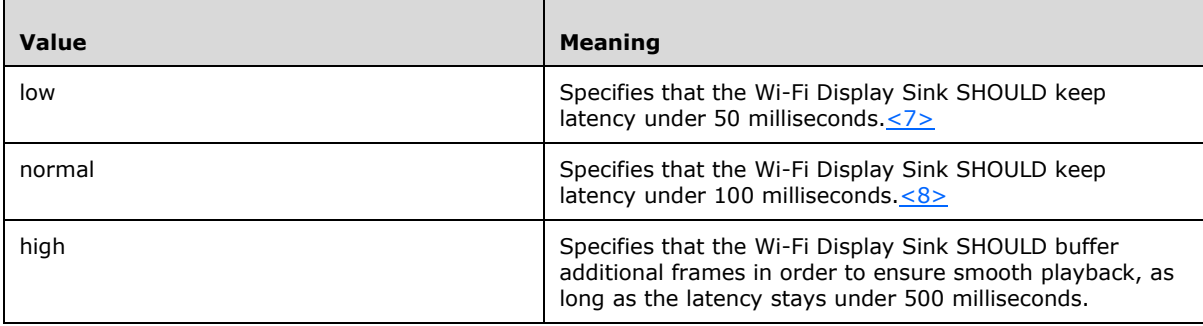

#### <span id="page-13-2"></span>**2.4.2 Attributes**

## <span id="page-14-0"></span>**2.4.3 Complex Types**

Not applicable.

## <span id="page-14-1"></span>**2.4.4 Simple Types**

Not applicable.

## <span id="page-14-2"></span>**2.5 Display Source Identification**

The Display Source Identification protocol extension enables the Wi-Fi Display Source, as specified in [\[WF-DTS2.1\],](https://go.microsoft.com/fwlink/?linkid=869602) to provide the version number of the Wi-Fi Display software used by the Wi-Fi Display Source. The protocol extension also enables the Display Source to specify a unique identifier that identifies the current Wi-Fi Display connection.

This information can aid users of the Wi-Fi Display Sink, as specified in [WF-DTS2.1], in troubleshooting connectivity issues.

For example, if a certain version of the Wi-Fi Display software has a defect that causes connections to fail, the version number in the Display Source Identification can identify if that version of the software is being used by the Wi-Fi Display Source.

#### <span id="page-14-3"></span>**2.5.1 Elements**

#### <span id="page-14-4"></span>**2.5.1.1 Server header**

The **Server header** field appears in any **[RTSP](#page-4-2)** responses generated by the Wi-Fi Display Source. The **Server header** field provides the version number of the Wi-Fi Display software used by the Wi-Fi Display Source. The protocol extension also enables the Display Source to specify a unique identifier that identifies the current Wi-Fi Display connection.

The **[ABNF](#page-4-6)** syntax of the **Server header** field is as follows.

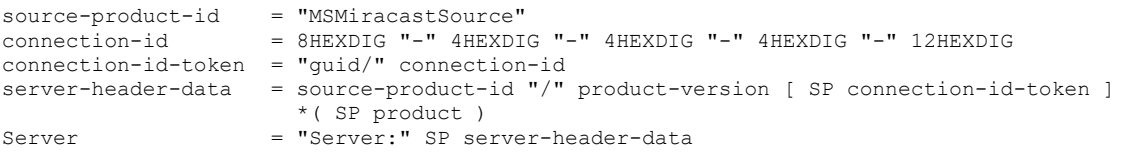

The **product** and **product-version** syntax elements are specified in [\[RFC2616\]](https://go.microsoft.com/fwlink/?LinkId=90372) section 3.8.

The **connection-id** syntax element is an identifier that uniquely identifies the current Wi-Fi Display connection.

To ensure a high probability of uniqueness, the Wi-Fi Display Source SHOULD use a random number generator to generate the syntax element, as shown in the following example.

Server: MSMiracastSource/10.00.10011.0000 guid/be113d06-9e40-43e4-98e6-540a325e9ced

## <span id="page-14-5"></span>**2.5.2 Attributes**

## <span id="page-15-0"></span>**2.5.3 Complex Types**

Not applicable.

## <span id="page-15-1"></span>**2.5.4 Simple Types**

Not applicable.

## <span id="page-15-2"></span>**2.6 Device Capabilities**

The device capabilities protocol extension enables the Wi-Fi Display Source to determine whether the Wi-Fi Display Sink supports certain capabilities.

The extension consists of a data structure that specifies whether a given capability is supported. There is a separate data structure for each capability.

The data structures extend [\[WF-DTS2.1\]](https://go.microsoft.com/fwlink/?linkid=869602) section 6.1.

Currently, the extension defines the **wfd\_idr\_request\_capability** data structure (section [2.6.1.1\)](#page-15-4).

## <span id="page-15-3"></span>**2.6.1 Elements**

#### <span id="page-15-4"></span>**2.6.1.1 wfd\_idr\_request\_capability**

The **wfd idr request capability** parameter specifies whether a Wi-Fi Display Sink supports sending an **[RTSP](#page-4-2)** M13 message as specified in [\[WF-DTS2.1\]](https://go.microsoft.com/fwlink/?linkid=869602) section 6.4.13.

Since the purpose of the RTSP M13 message is to request that the Wi-Fi Display Source generate an **[instantaneous decoder refresh \(IDR\)](#page-4-11)** picture, it might be useful for a Wi-Fi Display Source to determine a case where the Wi-Fi Display Sink never sends an RTSP M13 message.

A Wi-Fi Display Source that determines that it will never receive any RTSP M13 messages can insert instantaneous decoder refresh (IDR) pictures more frequently in the video bit stream, to compensate for the Wi-Fi Display Sink's inability to request such pictures.

The **[ABNF](#page-4-6)** syntax is as follows:

```
idr-request-capability = "wfd_idr_request_capability:" SP idr-req-cap-val CRLF
idr-req-cap-val = "0" / "1"
```
If the **idr-req-cap-val** parameter has the value "1", it means that the Wi-Fi Display Sink is capable of sending RTSP M13 messages.

If the **idr-req-cap-val** parameter has the value "0", it means that the Wi-Fi Display Sink does not send any RTSP M13 messages.

#### <span id="page-15-5"></span>**2.6.2 Attributes**

Not applicable.

#### <span id="page-15-6"></span>**2.6.3 Complex Types**

### <span id="page-16-0"></span>**2.6.4 Simple Types**

Not applicable.

#### <span id="page-16-1"></span>**2.7 Video Formats**

Additional video formats, including 4K resolution formats and formats that use 3:2 picture aspect ratio, are supported via the Wi-Fi Display video formats protocol extension. This protocol extension allows a Wi-Fi Display Source to send additional video formats to a Wi-Fi Display Sink. $\leq 9$ 

<span id="page-16-4"></span>The extension consists of two data structures to negotiate additional video formats. The data structures extend [\[WF-DTS2.1\]](https://go.microsoft.com/fwlink/?linkid=869602) section 6.1.3.

### <span id="page-16-2"></span>**2.7.1 Elements**

#### <span id="page-16-3"></span>**2.7.1.1 wfdx\_video\_formats**

<span id="page-16-5"></span>The **wfdx-video-formats** parameter replaces the **wfd-video-formats** parameter as specified in [\[WF-DTS2.1\]](https://go.microsoft.com/fwlink/?linkid=869602) section 6.1.3[.<10>](#page-35-10) The **wfdx-video-formats** parameter specifies:

- Additional supported video resolutions that augment the video resolutions specified in [WF-DTS2.1] sections 5.1.5.1–5.1.5.3.
- A codec profile that augments the codec profile specified in [WF-DTS2.1] section 5.1.5.5.
- A level that augments the level specified in [WF-DTS2.1] section 5.1.5.5.
- Decoder latency.
- Minimum slice size.
- Slice encoding parameters and support for video frame rate control, including explicit frame rate change and implicit video frame skipping.

A Wi-Fi Display Sink can send both **wfd-video-formats** and **wfdx-video-formats** in an M3 response. If an M3 response contains both **wfd-video-formats** and **wfdx-video-formats**, the Wi-Fi Display Source MUST NOT use the **wfd-video-formats** parameter.

The M4 request MUST NOT contain both **wfd-video-formats** and **wfdx-video-formats**. If the M4 request contains both **wfd-video-formats** and **wfdx-video-formats**, the Wi-Fi Display Sink MUST NOT use the **wfd-video-formats** parameter.

The parameters definitions in the following **[ABNF](#page-4-6)** syntax are different than those specified in [WF-DTS2.1] section 6.1.3: **wfd-video-formats**, **native**, **profile**, **level**, **CEA-Support**, and **VESA-Support**.

The ABNF syntax is as follows:

```
wfdx-video-formats = "wfdx_video_formats:" SP sink-video-list CRLF
sink-video-list = "none" / (native SP preferred-display-mode-supported SP H264-codec);
native = 4*4HEXDIG;preferred-display-mode-supported = 2*2HEXDIG; 0-not supported, 1-supported, 2-255 reserved
H264-codec = profile SP level SP misc-params SP max-hres SP max-vres *("," SP
          H264-codec)
profile = 4*4HEXDIG;level = 4*4HEXDIG;max-hres = "none" / (4*4HEXDIG);max-vres = "none" / (4*4HEXDIG);
misc-params = CEA-Support SP VESA-Support SP HH-Support SP latency SP min-slice-size SP 
slice-enc-params SP frame-rate-control-support
```
 $CEA-Support = 10*10HEXDIG;$ VESA-Support = 10\*10HEXDIG; HH-Support = 8\*8HEXDIG;  $latency = 2*2HEXDIG;$ min-slice-size = 4\*4HEXDIG; slice-enc-params =  $4*4HEXDIG;$ frame-rate-control-support = 2\*2HEXDIG;

The codec is a list of one or more **profile**, **level**, **misc-params**, **max-hres**, or **max-vres** tuples for each codec profile, corresponding to the maximum level, miscellaneous parameters, maximum horizontal resolution, and maximum vertical resolution that are supported when included in an **[RTSP](#page-4-2)** M3 response messages. The **level** parameter indicates the maximum level support for the specified profile. Tuples can appear in any order in an RTSP M3 response message.

A Wi-Fi Display Sink MUST set the Video Frame Rate Change Support bit in the **frame-rate-controlsupport** field to 1 in the RTSP M3 response message, if it supports this functionality. If the Wi-Fi Display Sink does not set this bit to 1, then the Wi-Fi Display Source MUST NOT set this bit to 1 in the RTSP M4 request message. If the Wi-Fi Display Source does not support the functionality, it MUST set this bit to 0.

A Wi-Fi Display Source MUST set the **min-slice-size** value to 0 in the RTSP M4 request message and MUST NOT transmit an encoded picture constructed by multiple slices to a Wi-Fi Display Sink that does not support decoding a picture constructed by multiple slices (the Wi-Fi Display Sink sets the **minslice-size** value to 0 in the RTSP M3 response message).

## <span id="page-17-0"></span>**2.7.1.1.1 Tables**

### **CEA Resolutions and Refresh Rates with Extension**

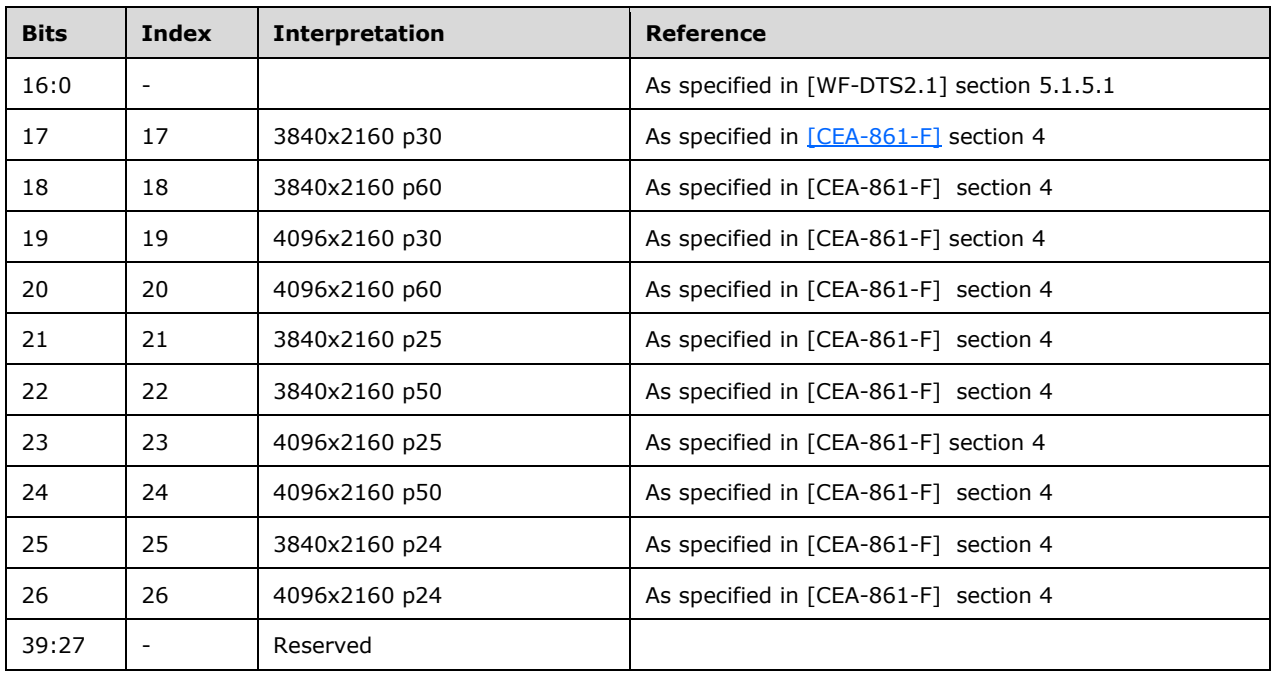

The following table specifies additional CEA (Consumer Electronics Association) resolutions and refresh rates, other than the CEA resolutions and refresh rates as specified in [\[WF-DTS2.1\]](https://go.microsoft.com/fwlink/?linkid=869602) section 5.1.5.1.

The Wi-Fi Display Sink SHOULD use the timings of the corresponding display device. For example, if a monitor is using CEA timings, then CEA-861-F timings apply as specified in [CEA-861-F] section 4. If a monitor is using VESA timings, then, VESA CVT timings apply as specified in [\[VESA-CVT\]](https://go.microsoft.com/fwlink/?LinkId=691159) section 4, even if the entry originated from the CEA table.

#### **VESA Resolutions and Refresh Rates with Extension**

The following table specifies additional VESA resolutions and refresh rates, other than the VESA resolutions and refresh rates as specified in [WF-DTS2.1] section 5.1.5.2.

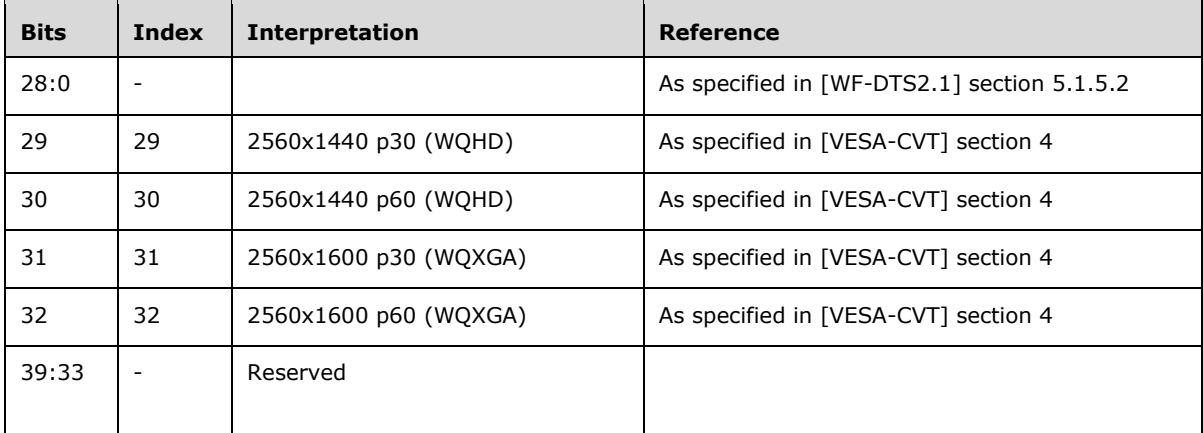

Entries from Table 5-10.1 (CEA) are not duplicated in Table 5-11.1 (VESA). In order to use a CEA entry for a VESA monitor, VESA CVT timings are used instead of CEA timings.

All entries use DMT timings (if defined in VESA DMT); otherwise, the CVT-computed value for timings is used.

#### **Display Native Resolution Refresh Rates with Extension**

The following table specifies additional display native resolution refresh rates, other than the Display native resolution refresh rates as specified in [WF-DTS2.1] section 5.1.5.4.

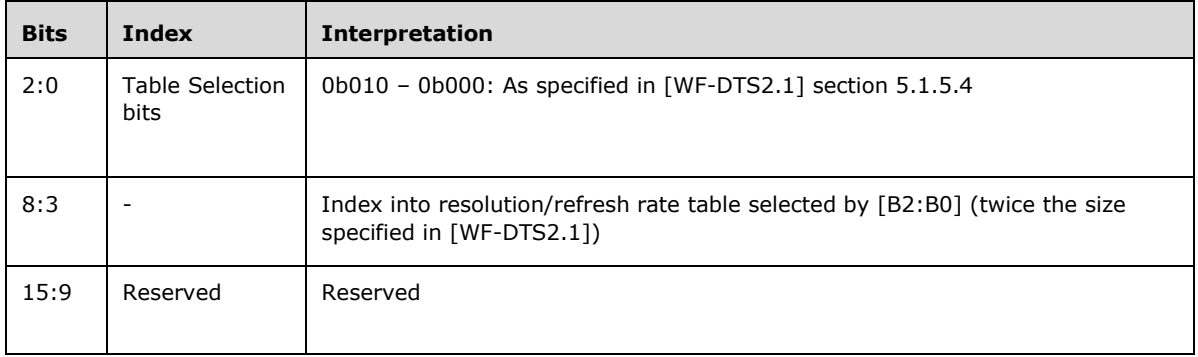

#### **Profiles Bitmap with Extension**

The following table specifies additional Profiles Bitmap, other than the Profiles Bitmap as specified in [WF-DTS2.1] section 5.1.5.5.

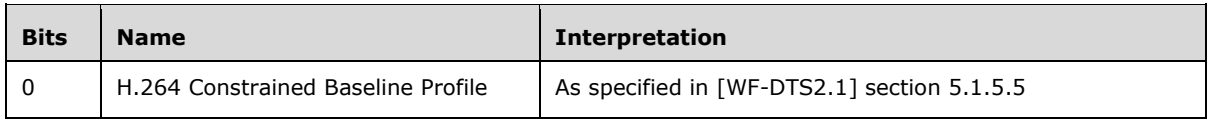

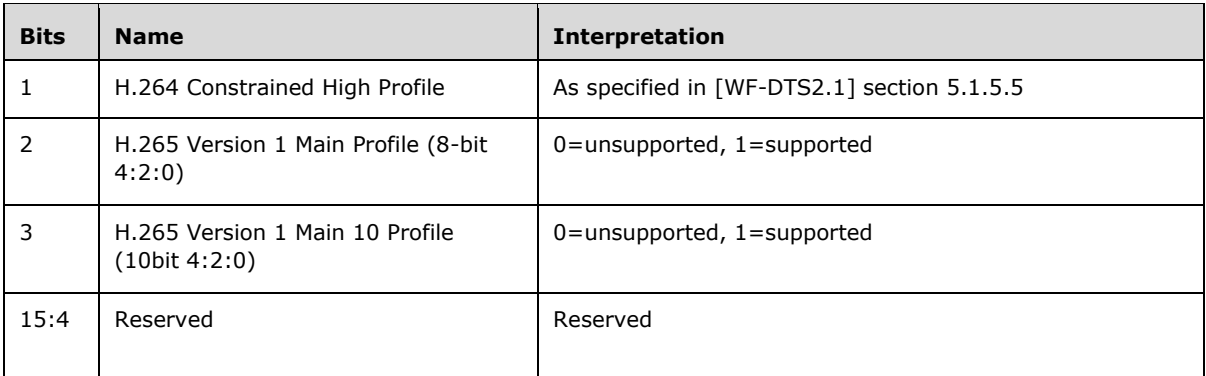

All entries in the previous table MUST NOT use the B slice tool and MUST NOT use the CABAC entropy coding tool, as specified in [WF-DTS2.1] section 3.4.2.

#### **Levels Bitmap with Extension**

The following table specifies additional Levels Bitmap, other than the Levels Bitmap as specified in [WF-DTS2.1] section 5.1.5.6.

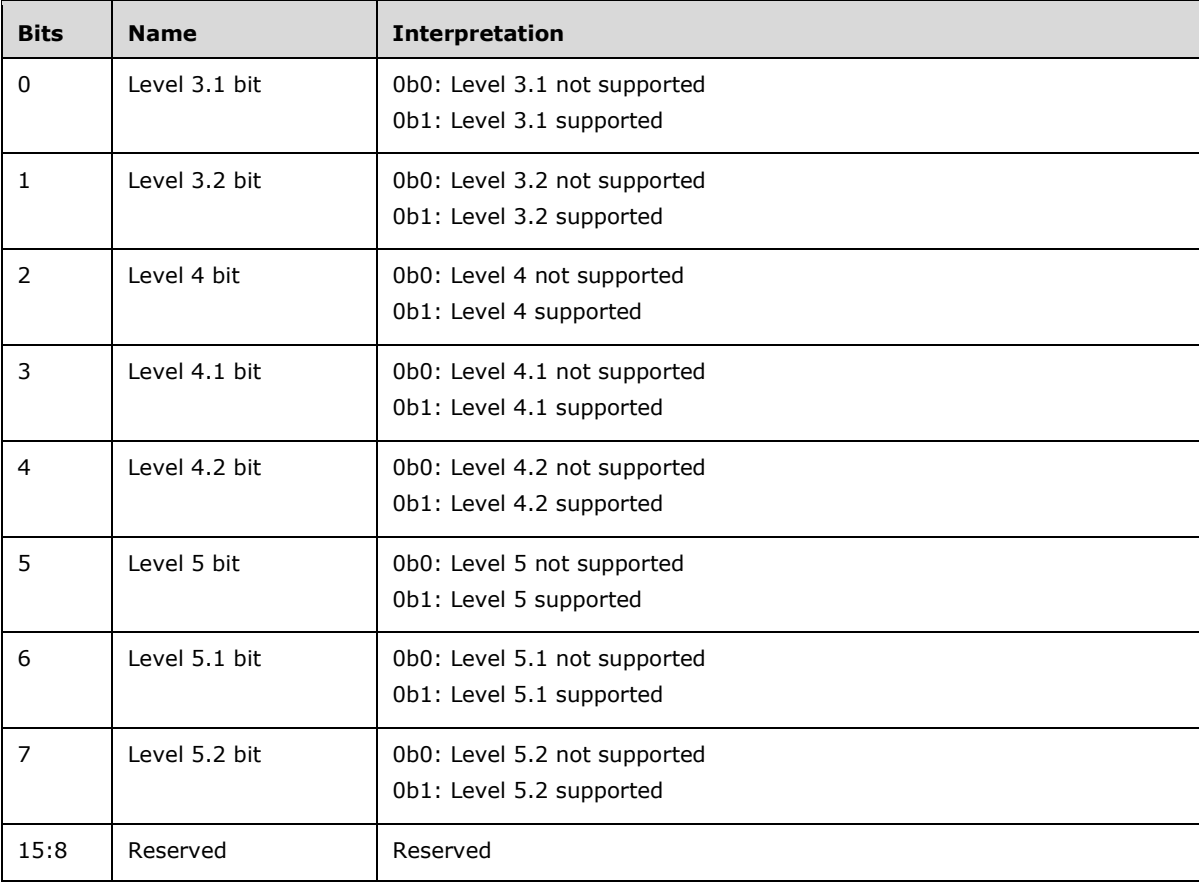

## <span id="page-20-0"></span>**2.7.1.2 microsoft\_video\_formats**

The **microsoft-video-formats** parameter specifies additional supported video resolutions that augment the video resolutions specified in  $[WF-DTS2.1]$  sections  $5.1.5.1-5.1.5.3 < 11 >$ 

The video resolutions specified by the **microsoft-video-formats** parameter apply to each **H264 codec** parameter specified in the **wfd-video-formats parameter** (section [2.7.1.1\)](#page-16-3), as long as the resolution fits within the constraints of the profile and level specified in the **H264-codec** parameter.

The ABNF syntax is as follows:

```
microsoft-video-formats = "microsoft_video_formats:" SP microsoft-resolutions CRLF
microsoft-resolutions = 12HEXDIG
```
The possible values for the **microsoft-video-formats** parameter are specified in the table in section [2.7.1.2.1.](#page-20-1)

#### <span id="page-20-1"></span>**2.7.1.2.1 Tables**

The following table specifies the resolutions and refresh rates that are specified by the **microsoftvideo-formats** parameter (section [2.7.1.2\)](#page-20-0).

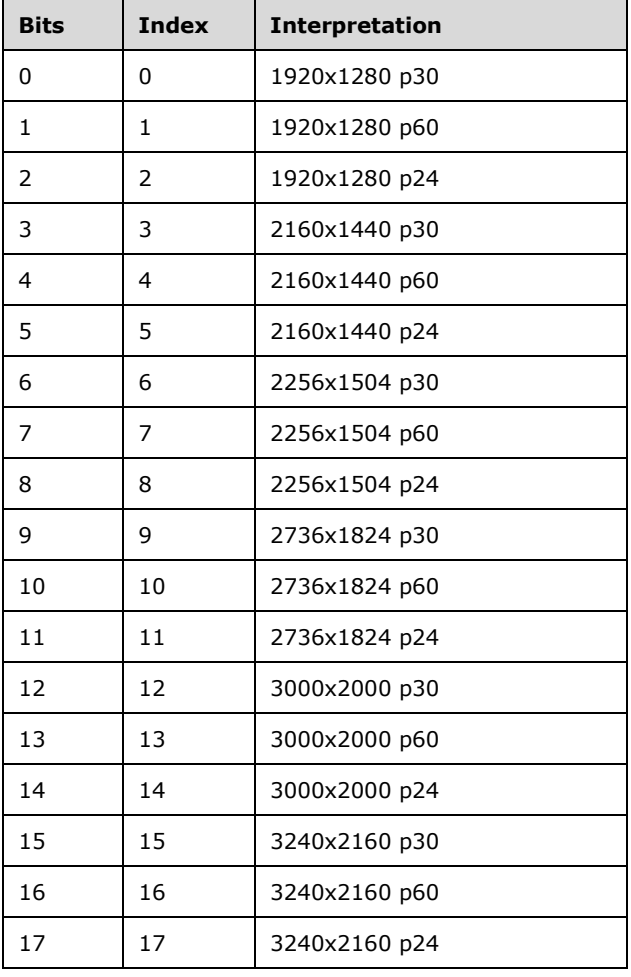

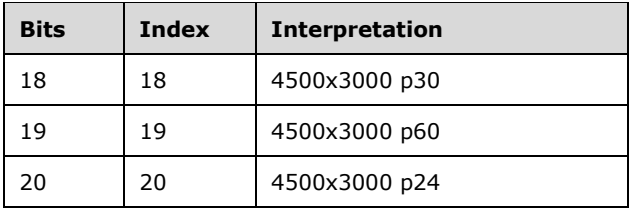

The Wi-Fi Display Sink SHOULD use the timings of the corresponding display device. For example, if a monitor is using CEA timings, then CEA-861-F timings apply as specified in [\[CEA-861-F\]](https://go.microsoft.com/fwlink/?LinkId=691158) section 4. If a monitor is using VESA timings, then, VESA CVT timings apply as specified in [\[VESA-CVT\]](https://go.microsoft.com/fwlink/?LinkId=691159) section 4.

## <span id="page-21-0"></span>**2.7.2 Attributes**

Not applicable.

## <span id="page-21-1"></span>**2.7.3 Complex Types**

Not applicable.

## <span id="page-21-2"></span>**2.7.4 Simple Types**

Not applicable.

## <span id="page-21-3"></span>**2.8 RTCP**

<span id="page-21-6"></span>The RTCP extension enables the Wi-Fi Display Source and Wi-Fi Display Sink to communicate information regarding the quality of the network connection between the two devices.  $\langle 12 \rangle$  A Wi-Fi Display Source can use this information to adjust the encoding **[bit rate](#page-4-12)** in accordance with network conditions.

#### <span id="page-21-4"></span>**2.8.1 Elements**

#### <span id="page-21-5"></span>**2.8.1.1 microsoft\_rtcp\_capability**

The **microsoft\_rtcp\_capability** parameter specifies whether a Wi-Fi Display Sink supports **[Real-](#page-4-3)[Time Transport Control Protocol \(RTCP\)](#page-4-3)** in accordance with [\[RFC3550\].](https://go.microsoft.com/fwlink/?LinkId=90433) The **[ABNF](#page-4-6)** syntax is as follows:

```
microsoft-rtcp-capability = "microsoft_rtcp_capability:" SP rtcp-caps CRLF
rtcp-caps = "supported" / "none"
```
This parameter is included by the Wi-Fi Display Source in the **[RTSP](#page-4-2)** M3 request message to specify support for RTCP and by the Wi-Fi Display Sink in the RTSP M3 response message to specify support for RTCP.

If the Wi-Fi Display Sink specifies "supported" as the value of the **rtcp-caps** field in **microsoft rtcp capability** in the RTSP M3 response message, then the Wi-Fi Display Source MUST include the second port number on the **server\_port** field on the Transport header of the RTSP SETUP response message, as specified in  $[REC326]$  section 12.39. The Wi-Fi Display Sink SHOUL[D<13>](#page-35-13) transmit RTCP packets ([RFC3550] section 6) to the **[UDP](#page-5-5)** port that is specified as the second port number on the **server\_port** field on the Transport header of the RTSP SETUP response message.

If the Wi-Fi Display Sink specifies "none" as the value of the **rtcp-caps** field in **microsoft\_rtcp\_capability,** or does not include **microsoft\_rtcp\_capability** in the RTSP M3

response message, then the Wi-Fi Display Source MUST specify exactly one port number in the **server\_port** field on the Transport header of the RTSP SETUP response message.

#### <span id="page-22-0"></span>**2.8.2 Attributes**

Not applicable.

## <span id="page-22-1"></span>**2.8.3 Complex Types**

Not applicable.

## <span id="page-22-2"></span>**2.8.4 Simple Types**

Not applicable.

### <span id="page-22-3"></span>**2.9 High-Fidelity Color Space Conversion**

<span id="page-22-6"></span>The high-fidelity color space conversion extension enables the Wi-Fi Display Source to encode additional color information in repeat frames. $< 14$  In general, the Wi-Fi Display Source has to downsample (lower the sampling rate) the color information when converting from a **[4:4:4 color](#page-4-4)  [space](#page-4-4)** to a **[4:2:0 color space](#page-4-5)** for H.264 encoding. The extension uses repeat frames (a **[video frame](#page-5-4)** that is identical to the previous frame) to include the color information that was lost during the conversion, enabling the Wi-Fi Display Sink to connect color information from four frames and generate one complete frame with full color fidelity.

## <span id="page-22-4"></span>**2.9.1 Elements**

#### <span id="page-22-5"></span>**2.9.1.1 microsoft\_color\_space\_conversion**

The **microsoft\_color\_space\_conversion** parameter specifies whether a Wi-Fi Display Sink supports the [high-fidelity color space conversion \(section 2.9\) s](#page-22-3)cheme[.<15>](#page-36-1)

The **[ABNF](#page-4-6)** syntax is as follows:

```
microsoft-color-space-conversion = "microsoft_color_space_conversion:" SP csc-caps CRLF
csc-caps = "supported" / "none"
```
The **microsoft\_color\_space\_conversion** parameter is included by the Wi-Fi Display Source in the **[RTSP](#page-4-2)** M3 request message [\(\[WF-DTS2.1\]](https://go.microsoft.com/fwlink/?linkid=869602) section 6.4.3) and by the Wi-Fi Display Sink in the RTSP M3 response message ([WF-DTS2.1] section 6.4.3) to specify support for the color space conversion scheme.

When the Wi-Fi Display Source receives the **microsoft\_color\_space\_conversion** parameter in the M3 response message with the value "supported", the source performs color space conversion for repeat frames. A repeat frame is a **[video frame](#page-5-4)** that is identical to the previous frame, except for small changes such as a blinking mouse cursor.

The Wi-Fi Display Source performs the color space conversion scheme only on video frames that don't include motion (where the image is still with respect to the previous frame).

When generating a full color fidelity frame, the Wi-Fi Display Source keeps the frame counter state variable. The frame counter is an integer between 0 and 3, inclusive, that tracks the current frame in the four-frame sequence used to reproduce a full color frame. The frame counter increments for each repeat frame converted according to the scheme and resets back to 0 when it increments past 3.

When performing color space conversion from a **[4:4:4 color space](#page-4-4)** to a **[4:2:0 color space](#page-4-5)**, the color space conversion component checks the frame counter variable to determine how to down sample the color information from a square of four pixels to one pixel in the output frame. The following table describes how the color space converter copies a pixel based on the current value of the frame counter variable.

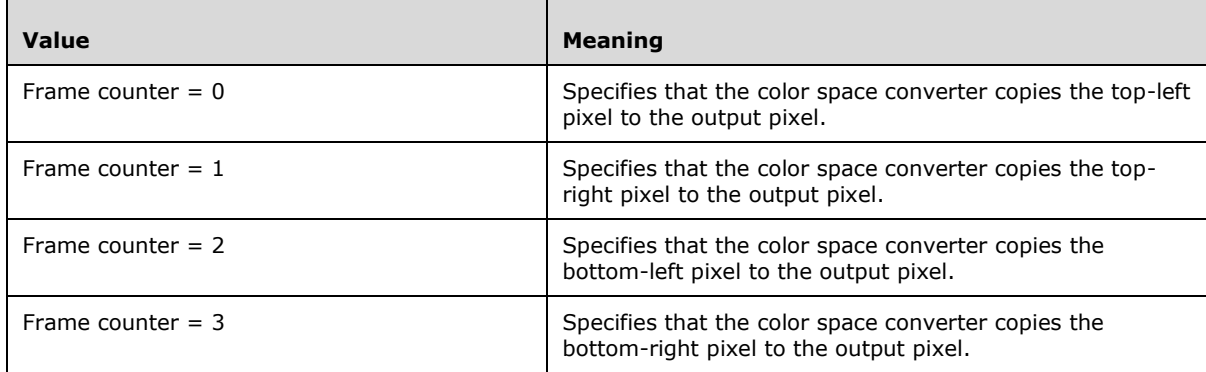

When the Wi-Fi Display Source creates the MPEG-2 TS PES packets as specified in [\[ISO/IEC-13818-1\]](https://go.microsoft.com/fwlink/?LinkId=187039) sections 2.4 and 2.4.3.6, for a video frame, it checks the frame counter. The Wi-Fi Display Source adds "frame counter + 1" stuffing bytes to the PES packet header; For example, 1 stuffing byte would be included for a frame counter of 0, and 4 stuffing bytes would be included for a frame counter of 3.

When the Wi-Fi Display Sink parses the MPEG-2 TS PES packets for a video frame, it checks the number of stuffing bytes in the PES header. If there are no stuffing bytes or more than 4 stuffing bytes, the video frame is not assigned a frame counter value. If there are 1 to 4 stuffing bytes, the video frame is assigned a frame counter of "stuffing bytes – 1"; For example, a frame counter of 0 for 1 stuffing byte and a frame counter of 3 for 4 stuffing bytes.

When the Wi-Fi Display Sink performs color space conversion from the 4:2:0 color space output of the H.264 decoder to a 4:4:4 color space format, it checks the frame counter. When converting from 4:2:0 to 4:4:4, a color space conversion scheme upsamples (adds pixels) the color information from a pixel to a square of four pixels in the output frame. The following table describes how the color space converter copies a pixel based on the current value of the frame counter variable.

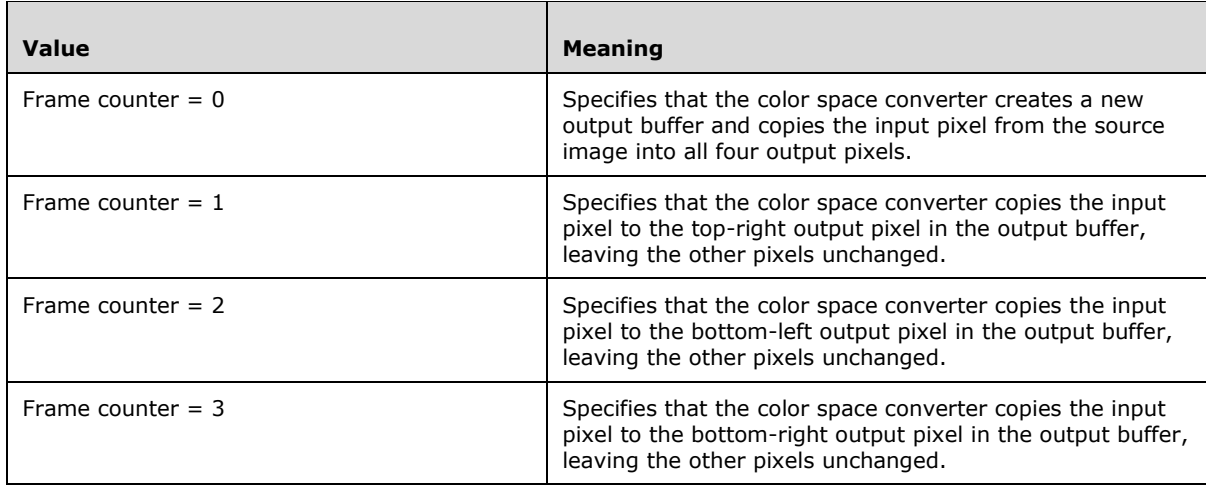

After the video frame with a frame counter of 3 is received, the output frame has full color fidelity.

## <span id="page-24-0"></span>**2.9.2 Attributes**

Not applicable.

## <span id="page-24-1"></span>**2.9.3 Complex Types**

Not applicable.

### <span id="page-24-2"></span>**2.9.4 Simple Types**

Not applicable.

### <span id="page-24-3"></span>**2.10 Maximum Supported Bitrate**

<span id="page-24-9"></span>The maximum supported bitrate conversion extension enables Wi-Fi Display Sinks to specify the maximum supported bitrate, which is the dataflow transmitted over the network in bits per second. $\leq$ 16> Video encoders are configured to encode at a particular bitrate, with higher bitrates supporting greater data quality but requiring a larger network bandwidth.

#### <span id="page-24-4"></span>**2.10.1 Elements**

## <span id="page-24-5"></span>**2.10.1.1 microsoft\_max\_bitrate**

The **microsoft\_max\_bitrate** parameter specifies the maximum video bitrate, which is the bits per second transmitted over the network, supported by a Wi-Fi Display Sink[.<17>](#page-36-3) 

The **[ABNF](#page-4-6)** syntax is as follows:

```
microsoft-max-bitrate = "microsoft_max_bitrate:" SP max-bitrate CRLF
max-bitrate = 1*10DIGIT
```
The **microsoft\_max\_bitrate** is included by the Wi-Fi Display Source in the **[RTSP](#page-4-2)** M3 request message [\(\[WF-DTS2.1\]](https://go.microsoft.com/fwlink/?linkid=869602) section 6.4.3), and by the Wi-Fi Display Sink in the RTSP M3 response message ([WF-DTS2.1] section 6.4.3) to specify the maximum supported bitrate.

The **max-bitrate** value specifies the maximum video bitrate supported by the Wi-Fi Display Sink, in terms of bits per second. The Wi-Fi Display Source MUST encode the video stream at or below this bitrate.

#### <span id="page-24-6"></span>**2.10.2 Attributes**

Not applicable.

#### <span id="page-24-7"></span>**2.10.3 Complex Types**

Not applicable.

#### <span id="page-24-8"></span>**2.10.4 Simple Types**

#### <span id="page-25-0"></span>**2.11 Multi-screen Management**

<span id="page-25-3"></span>The multi-screen management extension enables Wi-Fi Display Sinks to manage multiple connections from Wi-Fi Display Sources. <18>

The Wi-Fi Display Sink can relegate the video stream from one Wi-Fi Display Source to a small portion of the screen. A Wi-Fi Display Source can be set as the primary screen and take up all or almost all the Wi-Fi Display Sink screen, or it can be set as the secondary screen, where the video stream from the Wi-Fi Display Source is relegated to a subsection of the Wi-Fi Display Sink screen.

The Wi-Fi Display Source can use this information to encode at a lower resolution and bitrate, which can save system resources and network bandwidth.

#### <span id="page-25-2"></span><span id="page-25-1"></span>**2.11.1 Elements**

#### **2.11.1.1 microsoft\_multiscreen\_projection**

The **microsoft\_multiscreen\_projection** parameter specifies whether a Wi-Fi Display Source or a Wi-Fi Display Sink supports multi-screen management. It is also used to set the multi-screen projection parameters during streaming.

The **[ABNF](#page-4-6)** syntax is as follows:

```
microsoft-multiscreen-projection = "microsoft_multiscreen_projection:" SP microsoft-
multiscreen-cap / microsoft-multiscreen-settings CRLF
microsoft-multiscreen-cap = "supported" / "none"
microsoft-multiscreen-settings = "primary" / microsoft-secondary-settings
microsoft-secondary-settings = "secondary" hres SP vres SP bitrate
hres = 1*5DIGIT
vres = 1*5DIGIT
bitrate = 1*10DIGIT
```
The **microsoft\_multiscreen\_projection** parameter is included by the Wi-Fi Display Source in the **[RTSP](#page-4-2)** M3 request [\(\[WF-DTS2.1\]](https://go.microsoft.com/fwlink/?linkid=869602) section 6.4.3), and by the Wi-Fi Display Sink in the RTSP M3 response message ([WF-DTS2.1] section 6.4.3) to specify support for the extension. The parameter is included by the Wi-Fi Display Sink in a SET\_PARAMETER request, as specified in  $[RFC2326]$ , to change the display mode of the Wi-Fi Display Source.

Possible values for the **microsoft-multiscreen-cap** parameter are as follows:

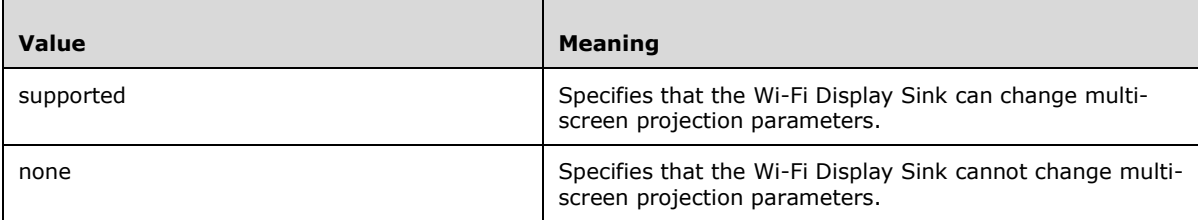

Possible values for the **microsoft-multiscreen-settings** parameter are as follows:

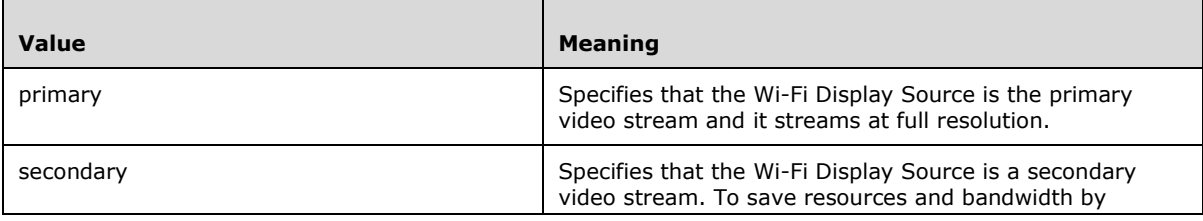

<span id="page-26-6"></span>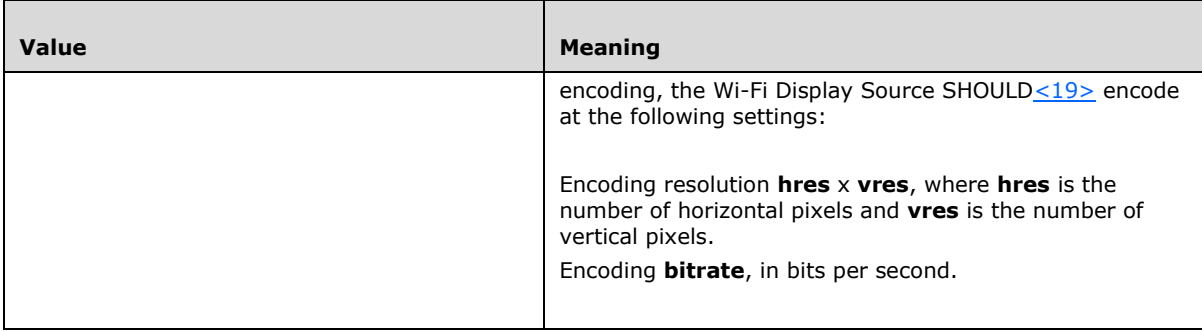

By default, a Wi-Fi Display Source that supports multi-screen projection operates as the primary display.

#### <span id="page-26-0"></span>**2.11.2 Attributes**

Not applicable.

### <span id="page-26-1"></span>**2.11.3 Complex Types**

Not applicable.

### <span id="page-26-2"></span>**2.11.4 Simple Types**

Not applicable.

#### <span id="page-26-3"></span>**2.12 Source Audio Mute**

<span id="page-26-7"></span>The source audio mute extension enables a Wi-Fi Display Sink to indicate whether the audio stream is muted or unmuted[.<20>](#page-36-6)

If the Wi-Fi Display Source mutes the audio stream, it is disabled, and the audio stream is not transmitted to the Wi-Fi Display Sink. Disabling the audio stream saves network bandwidth.

#### <span id="page-26-4"></span>**2.12.1 Elements**

#### <span id="page-26-5"></span>**2.12.1.1 microsoft\_audio\_mute**

The **microsoft audio mute** parameter specifies whether a Wi-Fi Display Source or Wi-Fi Display Sink supports disabling of the audio stream. It is also used to disable the audio stream during streaming.

The **[ABNF](#page-4-6)** syntax is as follows:

```
microsoft-audio-mute = "microsoft_audio_mute" SP microsoft-audio-mute-cap / microsoft-audio-
mute-setting CRLF
microsoft-audio-mute-cap = "supported" / "none"
microsoft-audio-mute-setting = "1" / "0"
```
Possible values for the **microsoft-audio-mute-cap** parameter are as follows:

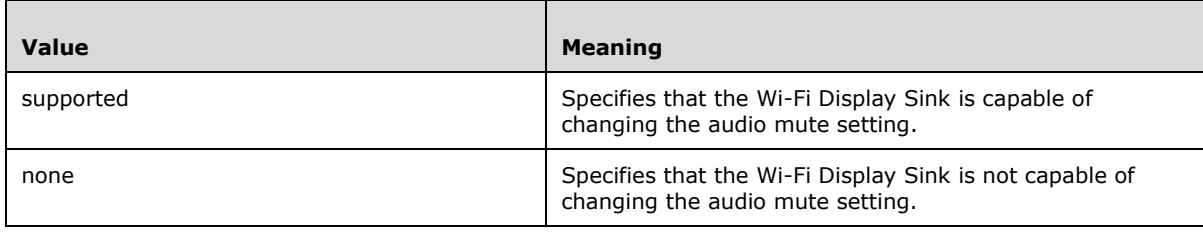

### Possible values for the **microsoft-audio-mute-setting** parameter are as follows:

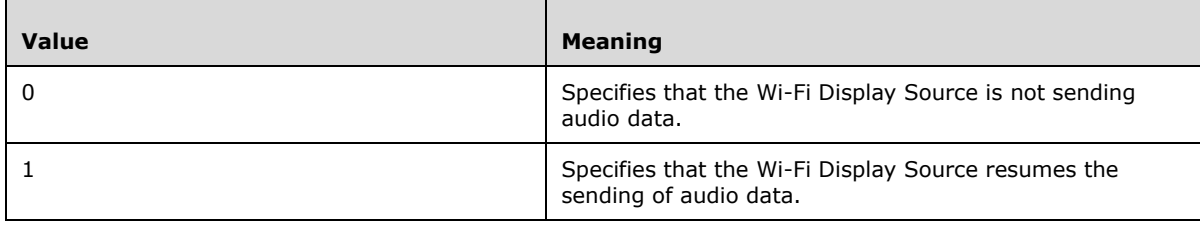

By default, a Wi-Fi Display Source sends audio data.

## <span id="page-27-0"></span>**2.12.2 Attributes**

Not applicable.

## <span id="page-27-1"></span>**2.12.3 Complex Types**

Not applicable.

#### <span id="page-27-2"></span>**2.12.4 Simple Types**

## <span id="page-28-0"></span>**3 Structure Examples**

The following is an example of an **M3** request for device metadata (section [2.1\)](#page-8-1).

```
GET_PARAMETER rtsp://localhost/wfd1.0 RTSP/1.0
CSeq: 2
Content-Type: text/parameters
Content-Length: 142
wfd_video_formats
wfd_audio_codecs
intel_friendly_name
intel_sink_manufacturer_name
intel_sink_model_name
intel_sink_device_URL
intel_sink_version
```
The following is an example of an **M3** response for device metadata (section 2.1).

```
RTSP/1.0 200 OK
CSeq: 2
Content-Length: 402
Content-Type: text/parameters
wfd_video_formats: 00 00 01 01 00000001 00000000 00000000 00 0000 0000 00 none none 
wfd audio codecs: LPCM 00000003 00
intel_friendly_name: Contoso Scr 2000
intel_sink_manufacturer_name: Contoso Inc.
intel_sink_model_name: ScreenMaster 2000
intel_sink_device_URL: http://www.example.com/screenmaster/
intel sink version: product ID=G4716-2000 hw version=1.1.5.1345 sw version=1.2.4.2451
```
The following is an example of an **M3** request for enhanced diagnostics (section [2.2\)](#page-10-2).

```
GET_PARAMETER rtsp://localhost/wfd1.0 RTSP/1.0
CSeq: 2
Content-Type: text/parameters
Content-Length: 69
wfd_video_formats
wfd_audio_codecs
microsoft_diagnostics_capability
```
The following is an example of an **M3** response for enhanced diagnostics (section 2.2).

```
RTSP/1.0 200 OK
CSeq: 2
Content-Length: 388
Content-Type: text/parameters
wfd_video_formats: 00 00 01 01 00000001 00000000 00000000 00 0000 0000 00 none none
wfd audio codecs: LPCM 00000003 00
microsoft_diagnostics_capability: supported
```
The following is an example of a **TEARDOWN** request for enhanced diagnostics.

```
TEARDOWN rtsp://192.168.173.1/wfd1.0/streamid=0 RTSP/1.0
CSeq: 329
```
Session: 12345678 Content-Type: text/parameters Content-Length: 74 microsoft teardown reason: C00D4278 No RTP data was provided for 2 minutes

The following is an example of an **M3** request for dynamic resolution and refresh rate (section [2.3\)](#page-11-3).

```
GET_PARAMETER rtsp://localhost/wfd1.0 RTSP/1.0
CSeq: 2
Content-Type: text/parameters
Content-Length: 69
wfd_video_formats
wfd_audio_codecs
microsoft_format_change_capability
```
The following is an example of an **M3** response for dynamic resolution and refresh rate (section 2.3).

```
RTSP/1.0 200 OK
CSeq: 2
Content-Length: 166
Content-Type: text/parameters
wfd_video_formats: 00 00 01 01 00000001 00000000 00000000 00 0000 0000 00 none none
wfd_audio_codecs: LPCM 00000003 00
microsoft_format_change_capability: supported
```
The following is an example of an **M3** request for latency management (section [2.4\)](#page-12-5).

```
GET_PARAMETER rtsp://localhost/wfd1.0 RTSP/1.0
CSeq: 2
Content-Type: text/parameters
Content-Length: 78
wfd_video_formats
```
wfd\_audio\_codecs microsoft\_latency\_management\_capability

The following is an example of an **M3** response for latency management (section 2.4).

```
RTSP/1.0 200 OK
CSeq: 2
Content-Length: 173
Content-Type: text/parameters
wfd_video_formats: 00 00 01 01 00000001 00000000 00000000 00 0000 0000 00 none none
wfd<sup>-</sup>audio<sup>-</sup>codecs: LPCM 00000003 00
microsoft_latency_management_capability: supported
```
The following is an example of a **SET\_PARAMETER** request for latency mode changes.

```
SET_PARAMETER rtsp://localhost/wfd1.0 RTSP/1.0
CSeq: 7
Content-Type: text/parameters
Content-Length: 46
microsoft_latency_management_capability: low
```
The following is an example of an **M2** request and response where the response contains Display Source Identification (section [2.5\)](#page-14-2).

```
OPTIONS * RTSP/1.0
CSeq: 2 
Require: org.wfa.wfd1.0
RTSP/1.0 200 OK
CSeq: 2
Date: Sun, Aug 21 2011 04:20:53 GMT
Public: org.wfa.wfd1.0, SETUP, TEARDOWN, PLAY, PAUSE, GET_PARAMETER, SET_PARAMETER
Server: MSMiracastSource/10.00.10011.0000 guid/be113d06-9e40-43e4-98e6-540a325e9ced
```
The following is an example of an **M3** request for device capabilities (section [2.6\)](#page-15-2).

```
GET_PARAMETER rtsp://localhost/wfd1.0 RTSP/1.0
CSeq: 2
Content-Type: text/parameters
Content-Length: 63
wfd_video_formats
wfd_audio_codecs
wfd_idr_request_capability
```
The following is an example of an **M3** response for device capabilities (section 2.6).

RTSP/1.0 200 OK CSeq: 2 Content-Length: 374 Content-Type: text/parameters

wfd\_video\_formats: 00 00 01 01 00000001 00000000 00000000 00 0000 0000 00 none none wfd\_audio\_codecs: LPCM 00000003 00 wfd idr request capability: 1

The following is an example of an **M3** request for extended video formats using the **wfdx-videoformats** parameter (section [2.7.1.1\)](#page-16-3).

```
GET_PARAMETER rtsp://localhost/wfd1.0 RTSP/1.0
CSeq: 2
Content-Type: text/parameters
Content-Length: 63
```
wfdx\_video\_formats wfd audio codecs wfd\_client\_rtp\_ports

The following is an example of an **M3** response for extended video formats using the **wfdx-videoformats** parameter (section 2.7.1.1).

```
RTSP/1.0 200 OK
CSeq: 2
Content-Type: text/parameters
Content-Length: 228
wfd audio codecs: LPCM 00000003 00, AAC 00000001 00, AC3 00000000 00
wfdx_video_formats: 0040 00 0001 0001 0000500001 0010000000 00000000 00 0000 0000 11 none 
none
```
wfd client rtp ports: RTP/AVP/UDP;unicast 19000 0 mode=play

The following is an example of an **M3** request for extended video formats using the **microsoft-videoformats** parameter (section [2.7.1.2\)](#page-20-0).

```
GET_PARAMETER rtsp://localhost/wfd1.0 RTSP/1.0
CSeq: 2
Content-Type: text/parameters
Content-Length: 88
wfd_video_formats
wfd_audio_codecs
wfd_client_rtp_ports
microsoft_video_formats
```
The following is an example of an **M3** response for extended video formats using the **microsoftvideo-formats** parameter (section 2.7.1.2).

```
RTSP/1.0 200 OK
CSeq: 2
Content-Type: text/parameters
Content-Length: 259
wfd_video_formats: 00 00 01 01 00000001 00000000 00000000 00 0000 0000 00 none none
wfd_audio_codecs: LPCM 00000003 00, AAC 00000001 00, AC3 00000000 00
wfd<sup>-</sup>client rtp ports: RTP/AVP/UDP;unicast 19000 0 mode=play
microsoft video formats: 0000001fffff
```
The following is an example of an **M3** request for RTCP support (section [2.8\)](#page-21-3).

```
GET_PARAMETER rtsp://localhost/wfd1.0 RTSP/1.0
CSeq: 2
Content-Type: text/parameters
Content-Length: 60
wfd_video_formats
wfd_audio_codecs
microsoft_rtcp_capability
```
The following is an example of an **M3** response for RTCP support (section 2.8).

```
RTSP/1.0 200 OK
Content-Type: text/parameters
Content-Length: 157
wfd_video_formats: 00 00 01 01 00000001 00000000 00000000 00 0000 0000 00 none none
wfd_audio_codecs: LPCM 00000003 00
microsoft_rtcp_capability: supported
```
The following is an example of an **M3** request for high-fidelity color space conversion (section [2.9\)](#page-22-3).

```
GET_PARAMETER rtsp://localhost/wfd1.0 RTSP/1.0
CSeq: 2
Content-Type: text/parameters
Content-Length: 67
wfd_video_formats
wfd_audio_codecs
```
*[MS-WFDPE] - v20180912 Wi-Fi Display Protocol Extension Copyright © 2018 Microsoft Corporation Release: September 12, 2018*

microsoft\_color\_space\_conversion

The following is an example of an **M3** response for high-fidelity color space conversion (section 2.9).

RTSP/1.0 200 OK Content-Type: text/parameters Content-Length: 164 wfd\_video\_formats: 00 00 01 01 00000001 00000000 00000000 00 0000 0000 00 none none wfd audio codecs: LPCM 00000003 00 microsoft color space conversion: supported

The following is an example of an **M3** request for the maximum supported bitrate (section [2.10\)](#page-24-3).

GET\_PARAMETER rtsp://localhost/wfd1.0 RTSP/1.0 CSeq: 2 Content-Type: text/parameters Content-Length: 56

wfd\_video\_formats wfd\_audio\_codecs microsoft\_max\_bitrate

The following is an example of an **M3** response for the maximum supported bitrate (section 2.10).

```
RTSP/1.0 200 OK
Content-Type: text/parameters
Content-Length: 152
```
wfd\_video\_formats: 00 00 01 01 00000001 00000000 00000000 00 0000 0000 00 none none wfd audio codecs: LPCM 00000003 00 microsoft max bitrate: 25000000

The following is an example of an **M3** request for multi-screen management (section [2.11\)](#page-25-0)

```
GET_PARAMETER rtsp://localhost/wfd1.0 RTSP/1.0
CSeq: 2
Content-Type: text/parameters
Content-Length: 67
wfd_video_formats
wfd_audio_codecs
microsoft_multiscreen_projection
```
The following is an example of an **M3** response for multi-screen management (section 2.11)

```
RTSP/1.0 200 OK
Content-Type: text/parameters
Content-Length: 164
wfd_video_formats: 00 00 01 01 00000001 00000000 00000000 00 0000 0000 00 none none
wfd_audio_codecs: LPCM 00000003 00
microsoft_multiscreen_projection: supported
```
The following is an example of a **SET\_PARAMETER** request for multi-screen management, setting the source screen to be the primary screen (section 2.11)

```
SET_PARAMETER rtsp://localhost/wfd1.0 RTSP/1.0
CSeq: 7
Content-Type: text/parameters
Content-Length: 43
microsoft_multiscreen_projection: primary
```
The following is an example of a **SET\_PARAMETER** request for multi-screen management, setting the source screen to secondary with a recommended resolution of 640x480 and a recommended bitrate of 1Mbps (section 2.11)

```
SET_PARAMETER rtsp://localhost/wfd1.0 RTSP/1.0
CSeq: 7
Content-Type: text/parameters
Content-Length: 61
microsoft multiscreen projection: secondary 640 480 1000000
```
The following is an example of an **M3** request for source audio mute (section [2.12\)](#page-26-3)

```
GET_PARAMETER rtsp://localhost/wfd1.0 RTSP/1.0
CSeq: 2
Content-Type: text/parameters
Content-Length: 55
wfd_video_formats
wfd audio codecs
microsoft_audio_mute
```
The following is an example of an **M3** response for source audio mute (section 2.12)

```
RTSP/1.0 200 OK
Content-Type: text/parameters
Content-Length: 152
wfd_video_formats: 00 00 01 01 00000001 00000000 00000000 00 0000 0000 00 none none
wfd audio codecs: LPCM 00000003 00
microsoft_audio_mute: supported
```
The following is an example of a **SET\_PARAMETER** request for source audio mute, disabling the audio stream from the source device (section 2.12)

```
SET_PARAMETER rtsp://localhost/wfd1.0 RTSP/1.0
CSeq: 7
Content-Type: text/parameters
Content-Length: 25
```
microsoft\_audio\_mute: 1

## <span id="page-34-0"></span>**4 Security**

## <span id="page-34-1"></span>**4.1 Security Considerations for Implementers**

None.

## <span id="page-34-2"></span>**4.2 Index of Security Fields**

None.

## <span id="page-35-0"></span>**5 Appendix A: Product Behavior**

The information in this specification is applicable to the following Microsoft products or supplemental software. References to product versions include updates to those products.

- Windows 10 operating system
- Windows Server 2016 operating system
- Windows Server 2019 operating system

Exceptions, if any, are noted in this section. If an update version, service pack or Knowledge Base (KB) number appears with a product name, the behavior changed in that update. The new behavior also applies to subsequent updates unless otherwise specified. If a product edition appears with the product version, behavior is different in that product edition.

Unless otherwise specified, any statement of optional behavior in this specification that is prescribed using the terms "SHOULD" or "SHOULD NOT" implies product behavior in accordance with the SHOULD or SHOULD NOT prescription. Unless otherwise specified, the term "MAY" implies that the product does not follow the prescription.

<span id="page-35-1"></span> $\leq$  1> Section 1.3: The video formats protocol extension is not supported in Windows 10 v1507 operating system.

<span id="page-35-2"></span> $\leq$  2> Section 1.3: The RTCP protocol extension is not supported in Windows 10 v1507 and Windows 10 v1511 operating system.

<span id="page-35-3"></span> $\langle 3 \rangle$  Section 1.3: The high-fidelity color space conversion extension is not supported in Windows 10 v1507, Windows 10 v1511, Windows 10 v1607 operating system, and Windows Server 2016.

<span id="page-35-4"></span> $\langle 4 \rangle$  Section 1.3: The maximum supported bitrate conversion extension is not supported in Windows 10 v1507, Windows 10 v1511, Windows 10 v1607, and Windows Server 2016.

<span id="page-35-5"></span>[<5> Section 1.3:](#page-7-6) The multi-screen management extension is not supported in Windows 10 v1507, Windows 10 v1511, Windows 10 v1607, Windows 10 v1703 operating system, Windows 10 v1709 operating system, and Windows Server 2016.

<span id="page-35-6"></span> $<$  6  $>$  Section 1.3: The source audio mute extension is not supported in Windows 10 v1507, Windows 10 v1511, Windows 10 v1607, Windows 10 v1703, Windows 10 v1709, and Windows Server 2016.

<span id="page-35-7"></span> $\langle 7 \rangle$  Section 2.4.1.1: On Windows 10 v1507 the latency of the Wi-Fi Display Sink exceeds 100 milliseconds even when the value of the **latency-mode** parameter is "low" or "normal".

<span id="page-35-8"></span> $<$ 8> Section 2.4.1.1: On Windows 10 v1507 the latency of the Wi-Fi Display Sink exceeds 100 milliseconds even when the value of the **latency-mode** parameter is "low" or "normal".

<span id="page-35-9"></span>[<9> Section 2.7:](#page-16-4) The video formats protocol extension is not supported in Windows 10 v1507.

<span id="page-35-10"></span>[<10> Section 2.7.1.1:](#page-16-5) The **wfdx-video-formats** parameter is supported only in Windows 10 v1511.

<span id="page-35-11"></span>[<11> Section 2.7.1.2:](#page-20-2) The **microsoft-video-formats** parameter is not supported in Windows 10 v1507 and Windows 10 v1511.

<span id="page-35-12"></span>[<12> Section 2.8:](#page-21-6) The RTCP protocol extension is not supported in Windows 10 v1507 and Windows 10 v1511.

<span id="page-35-13"></span> $\langle 13 \rangle$  Section 2.8.1.1: The RTCP protocol extension is not supported in Windows 10 v1507 and Windows 10 v1511.

<span id="page-36-0"></span> $\leq$  14> Section 2.9: The high-fidelity color space conversion extension is not supported in Windows 10 v1507, Windows 10 v1511, Windows 10 v1607, and Windows Server 2016.

<span id="page-36-1"></span> $\langle 15 \rangle$  Section 2.9.1.1: The high-fidelity color space conversion extension is not supported in Windows 10 v1507, Windows 10 v1511, Windows 10 v1607, and Windows Server 2016.

<span id="page-36-2"></span> $\leq$ 16> Section 2.10: The maximum supported bitrate conversion extension is not supported in Windows 10 v1507, Windows 10 v1511, Windows 10 v1607, and Windows Server 2016.

<span id="page-36-3"></span> $\langle 17 \rangle$  Section 2.10.1.1: The maximum supported bitrate conversion extension is not supported in Windows 10 v1507, Windows 10 v1511, Windows 10 v1607, and Windows Server 2016.

<span id="page-36-4"></span>[<18> Section 2.11:](#page-25-3) The multi-screen management extension is not supported in Windows 10 v1507, Windows 10 v1511, Windows 10 v1607, Windows 10 v1703, Windows 10 v1709, and Windows Server 2016.

<span id="page-36-5"></span>[<19> Section 2.11.1.1:](#page-26-6) The **microsoft-multiscreen-settings** parameter is not supported in Windows 10 v1507, Windows 10 v1511, Windows 10 v1607, Windows 10 v1703, Windows 10 v1709, and Windows Server 2016.

<span id="page-36-6"></span>[<20> Section 2.12:](#page-26-7) The source audio mute extension is not supported in Windows 10 v1507, Windows 10 v1511, Windows 10 v1607, Windows 10 v1703, Windows 10 v1709, and Windows Server 2016.

## <span id="page-37-0"></span>**6 Change Tracking**

This section identifies changes that were made to this document since the last release. Changes are classified as Major, Minor, or None.

The revision class **Major** means that the technical content in the document was significantly revised. Major changes affect protocol interoperability or implementation. Examples of major changes are:

- A document revision that incorporates changes to interoperability requirements.
- A document revision that captures changes to protocol functionality.

The revision class **Minor** means that the meaning of the technical content was clarified. Minor changes do not affect protocol interoperability or implementation. Examples of minor changes are updates to clarify ambiguity at the sentence, paragraph, or table level.

The revision class **None** means that no new technical changes were introduced. Minor editorial and formatting changes may have been made, but the relevant technical content is identical to the last released version.

The changes made to this document are listed in the following table. For more information, please contact [dochelp@microsoft.com.](mailto:dochelp@microsoft.com)

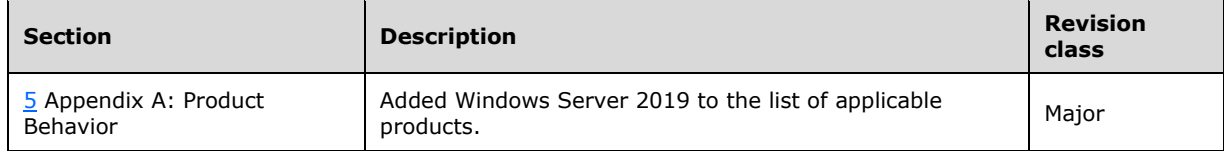

## <span id="page-38-0"></span>**7 Index**

## **A**

[Applicability](#page-7-1) 8

## **C**

[Change tracking](#page-37-0) 38 [Common data types and fields](#page-8-0) 9

## **D**

[Data types and fields -](#page-8-0) common 9 Details [common data types and fields](#page-8-0) 9

## **E**

[Examples](#page-28-0) 29

## **F**

Fields - [security index](#page-34-2) 35 Fields - [vendor-extensible](#page-7-3) 8

## **G**

[Glossary](#page-4-1) 5

## **I**

Implementer - [security considerations](#page-34-1) 35 [Index of security fields](#page-34-2) 35 [Informative references](#page-6-0) 7 **[Introduction](#page-4-0) 5** 

## **L**

[Localization](#page-7-2) 8

## **N**

[Normative references](#page-5-1) 6

## **O**

[Overview \(synopsis\)](#page-6-1) 7

## **P**

[Product behavior](#page-35-0) 36

## **R**

[References](#page-5-0) 6 [informative](#page-6-0) 7 [normative](#page-5-1) 6 [Relationship to protocols and other structures](#page-7-0) 8

#### **S**

*[MS-WFDPE] - v20180912 Wi-Fi Display Protocol Extension Copyright © 2018 Microsoft Corporation Release: September 12, 2018*

Security [field index](#page-34-2) 35 [implementer considerations](#page-34-1) 35 **Structures** [overview](#page-8-0) 9

## **T**

[Tracking changes](#page-37-0) 38

## **V**

[Vendor-extensible fields](#page-7-3) 8 [Versioning](#page-7-2) 8